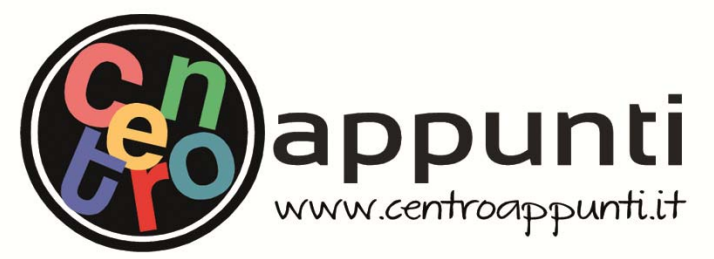

**Corso Luigi Einaudi, 55/B - Torino**

**Appunti universitari Tesi di laurea Cartoleria e cancelleria Stampa file e fotocopie Print on demand Rilegature** 

NUMERO: 2138A- ANNO: 2017

# **A P P U N T I**

STUDENTE: Faraci Alessio

MATERIA: Idrologia. Esercitazioni - Prof. Claps

**Il presente lavoro nasce dall'impegno dell'autore ed è distribuito in accordo con il Centro Appunti. Tutti i diritti sono riservati. È vietata qualsiasi riproduzione, copia totale o parziale, dei contenuti inseriti nel presente volume, ivi inclusa la memorizzazione, rielaborazione, diffusione o distribuzione dei contenuti stessi mediante qualunque supporto magnetico o cartaceo, piattaforma tecnologica o rete telematica, senza previa autorizzazione scritta dell'autore.** 

ATTENZIONE: QUESTI APPUNTI SONO FATTI DA STUDENTIE NON SONO STATI VISIONATI DAL DOCENTE. IL NOME DEL PROFESSORE, SERVE SOLO PER IDENTIFICARE IL CORSO.

# IDROLOGIA

**Alessio Faraci 237719**

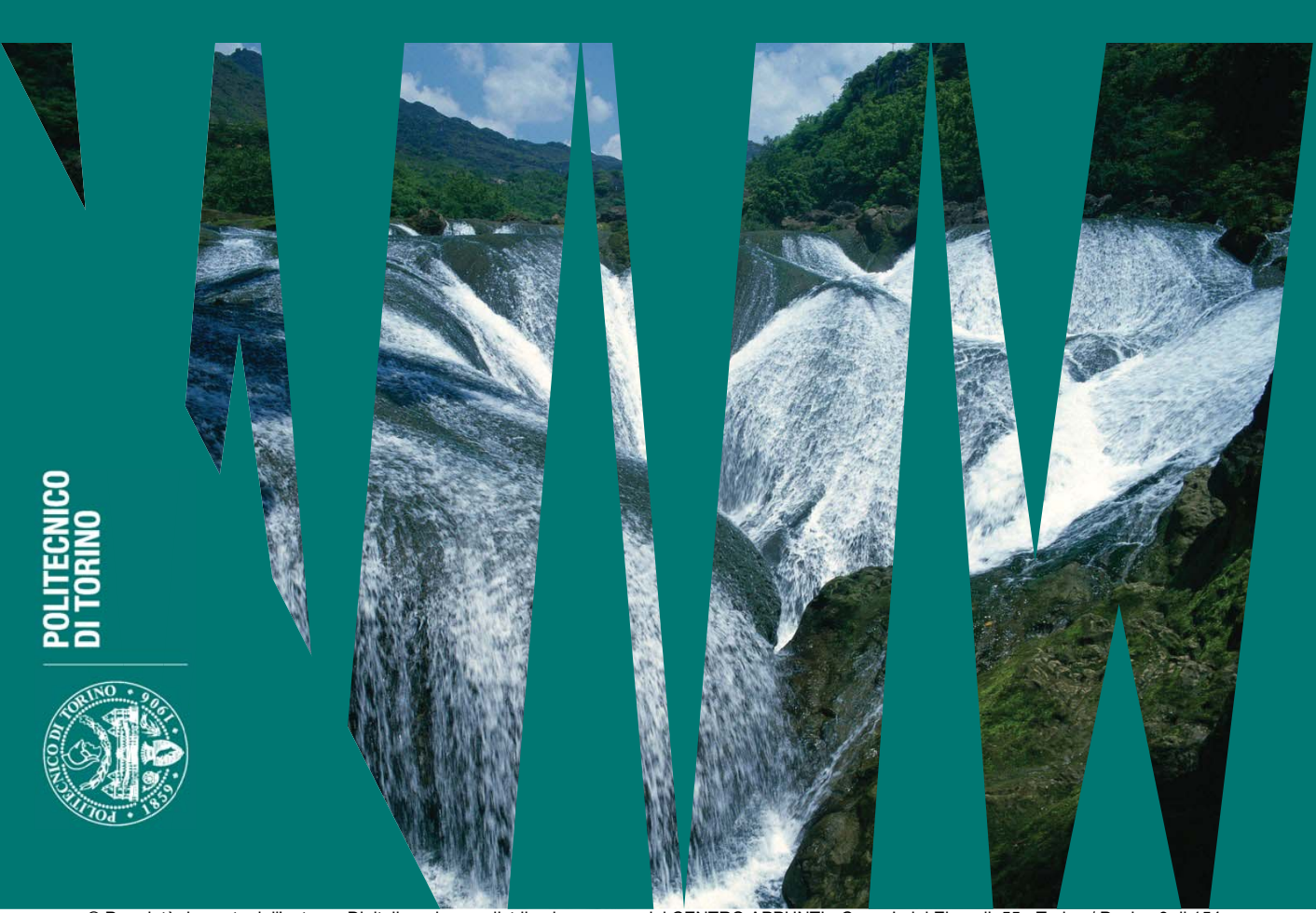

© Proprietà riservata dell'autore - Digitalizzazione e distribuzione a cura del CENTRO APPUNTI - Corso Luigi Einaudi, 55 - Torino / Pagina 3 di 154

## **Indice**

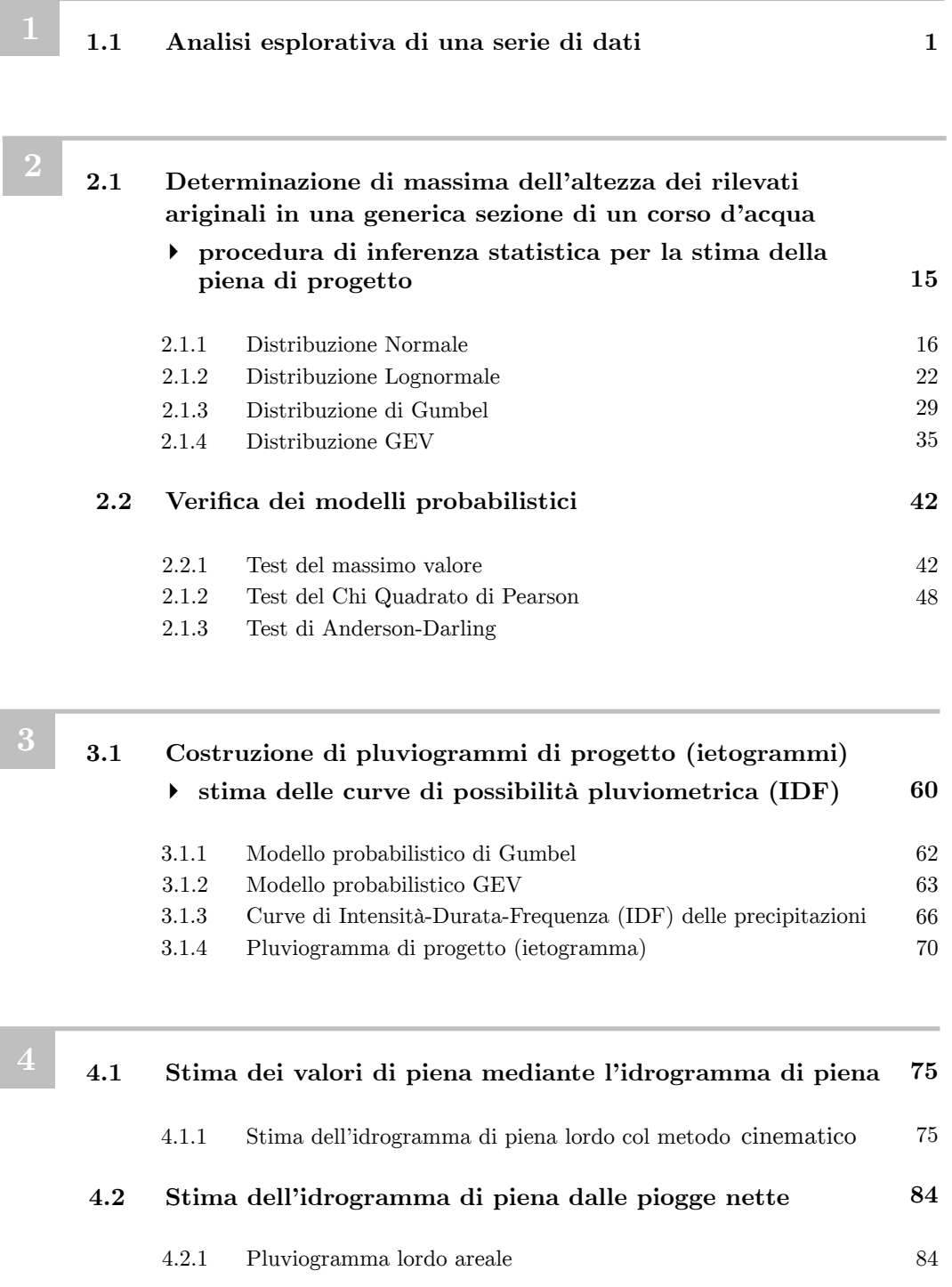

### **ESERCITAZIONE 1**

### **1.1 Analisi esplorativa di una serie di dati**

Si consideri la serie storica di massimi annui di portata (colmi di piena) del torrente Chisone riportata in **Tabella 1.1** misurata a San Martino (TO).

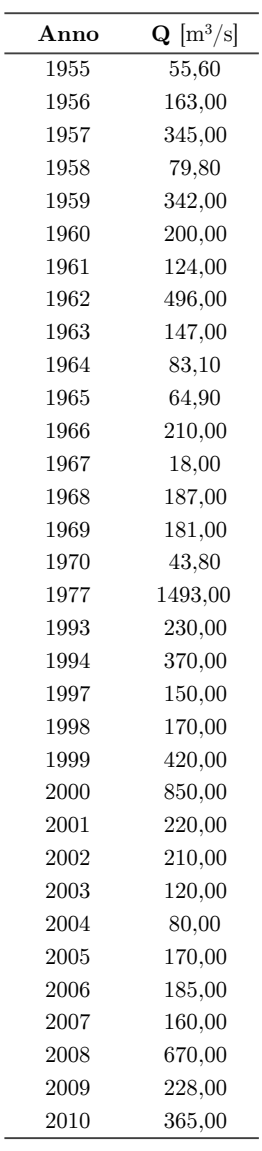

**- Tabella 1.1 -** 

Per tracciare i diagrammi delle frequenze assolute e relative occorre:

- (a) ordinare in senso crescente gli elementi *x* del campione Q
- (b) individuare il numero *N* di dati disponibili
- (c) dividere in *k* classi di uguale ampiezza l'intervallo  $[x_{\text{min}}, x_{\text{max}}]$

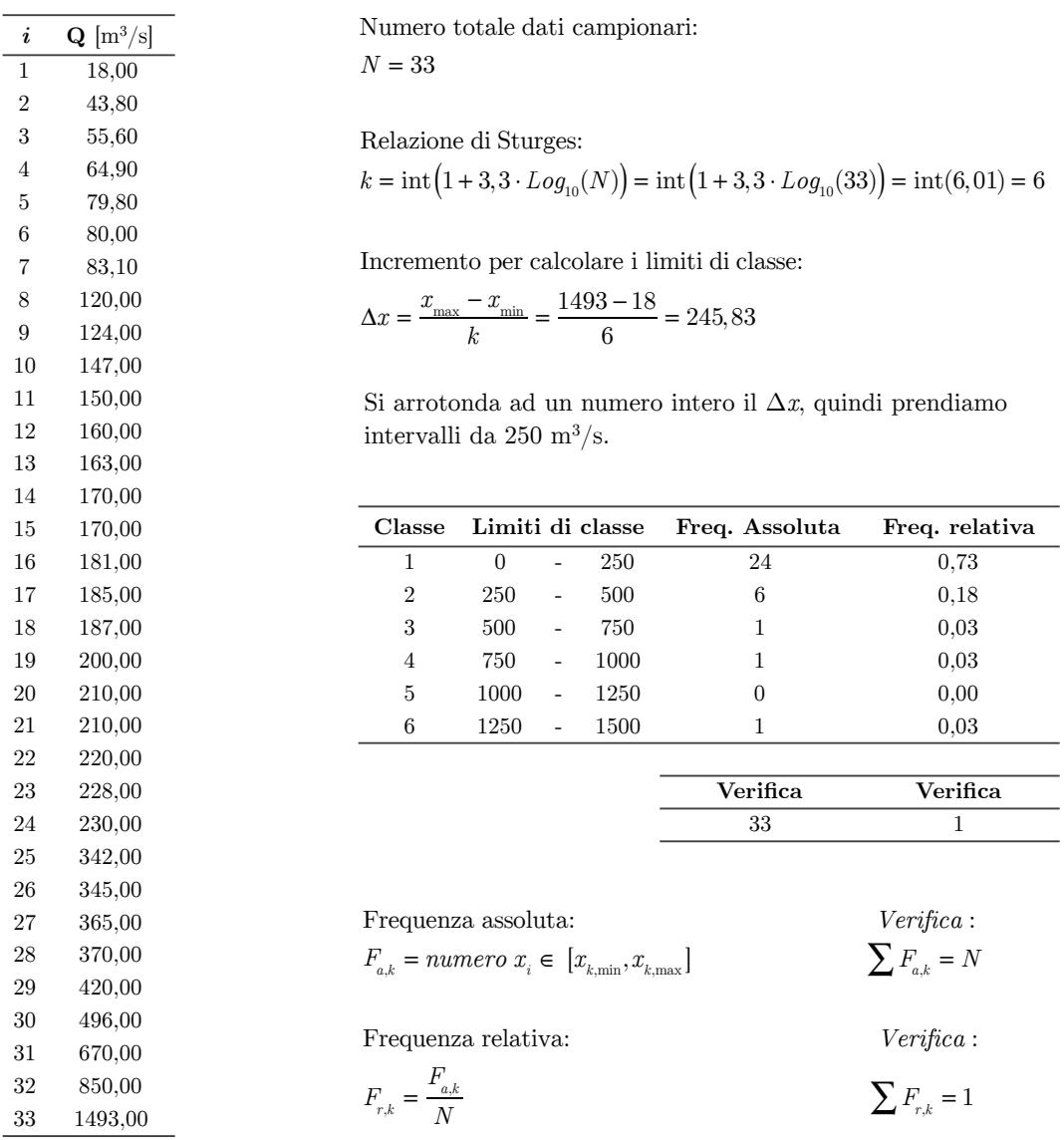

Si calcolano adesso i valori centrali dei momenti campionari:

(a) Media campionaria:

$$
\overline{x} = \frac{1}{N} \sum_{i=1}^N x_i = 267,61\ m^3\ /\ s
$$

(b) Varianza campionaria:

$$
s^{2} = \sigma^{2} = \frac{1}{N} \sum_{i=1}^{N} (x_{i} - \overline{x})^{2} = 77641,07
$$

(c) Varianza campionaria indistorta:

$$
s^{2} = \sigma^{2} = \frac{1}{N-1} \sum_{i=1}^{N} (x_{i} - \overline{x})^{2} = 80067,35
$$

(d) Scarto quadratico medio:

$$
s = sqm = \sigma = \sqrt{s^2} = 282,96
$$

(e) Coefficiente di asimmetria (*skewness*):

$$
Ca = \gamma = \frac{\frac{1}{N} \sum_{i=1}^{N} (x_i - \overline{x})^3}{s^3} = 2,73
$$

(f) Coefficiente di asimmetria indistorto:

$$
Ca = \gamma = \frac{N}{(N-1)(N-2)} \frac{\sum_{i=1}^{N} (x_i - \overline{x})^3}{s^3} = 3,00
$$

*N*

(g) Coefficiente di appiattimento (*kurtosi*):

$$
\kappa_s = \frac{1}{N} \sum_{i=1}^N (x_i - \overline{x})^4 = 11,42
$$

Per costruire il diagramma delle frequenze cumulate bisogna:

- (a) ordinare in senso crescente gli elementi del campione e associare a ciascun valore il n° d'ordine *i*
- (b) rappresentare la curva relativa alla frequenza di non superamento (frequenza cumulata campionaria) usando l'espressione:

$$
\phi(x_i)=\frac{i}{N}
$$

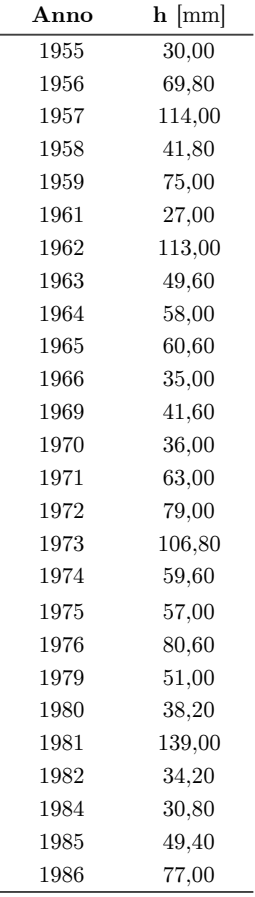

Si consideri adesso la serie storica di massimi annui di precipitazione di durata 24h misurata a Pragelato (TO) in **Tabella 1.2**.

**- Tabella 1.2 -** 

Per tracciare i diagrammi delle frequenze assolute e relative occorre:

- (a) ordinare in senso crescente gli elementi *x* del campione h
- (b) individuare il numero *N* di dati disponibili

<sup>2</sup> 3 30,80  $\overline{4}$  $\overline{5}$  $\,$  6 7 8 <sup>9</sup>

 $11$ 

**21** 

(c) dividere in *k* classi di uguale ampiezza l'intervallo  $[x_{min}, x_{max}]$ 

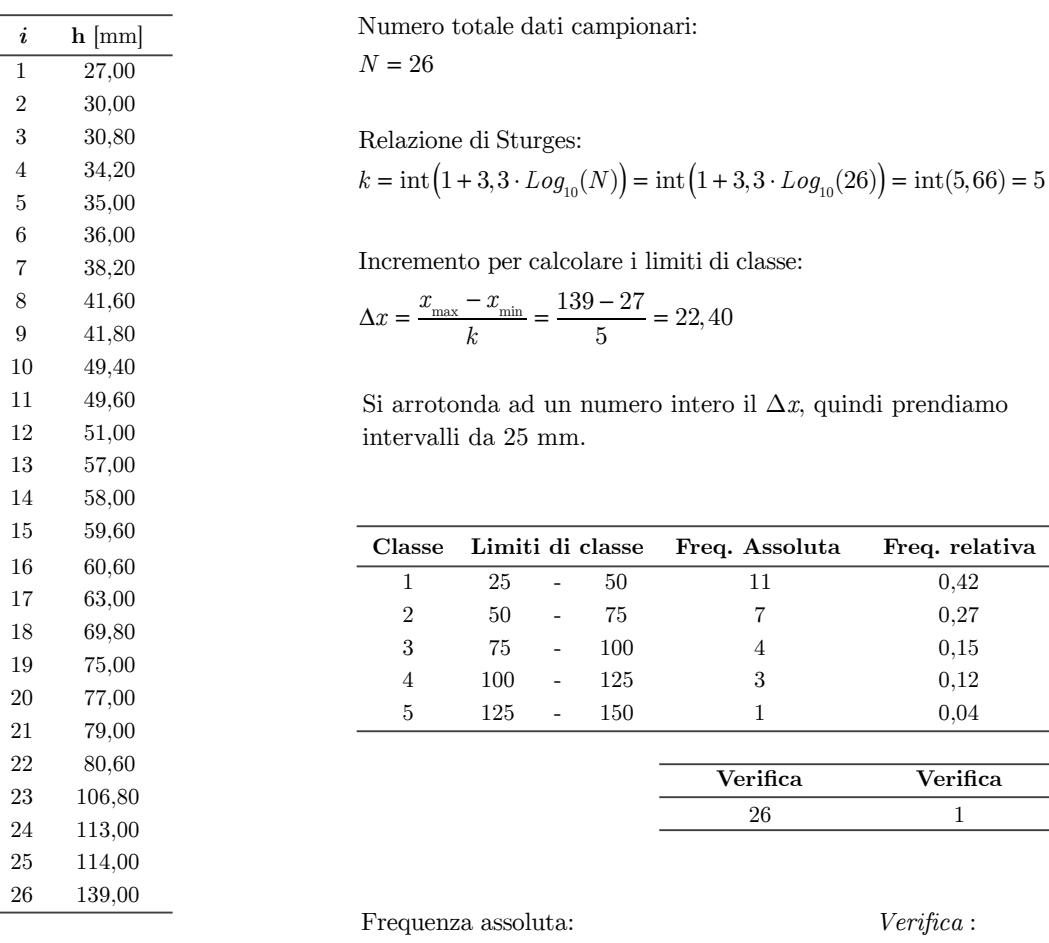

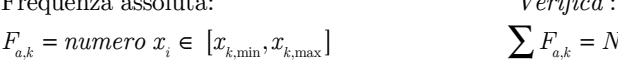

**Classe Limiti di classe Freq. Assoluta Freq. relativa**

Frequenza relativa: *Verifica* :

$$
F_{r,k} = \frac{F_{a,k}}{N}
$$
 
$$
\sum F_{r,k} = 1
$$

Si calcolano adesso i valori centrali dei momenti campionari:

(a) Media campionaria:

$$
\overline{x} = \frac{1}{N} \sum_{i=1}^{N} x_i = 62{,}19 \ mm
$$

(b) Varianza campionaria:

$$
s^{2} = \sigma^{2} = \frac{1}{N} \sum_{i=1}^{N} (x_{i} - \overline{x})^{2} = 830,92
$$

(c) Varianza campionaria indistorta:

$$
s^{2} = \sigma^{2} = \frac{1}{N-1} \sum_{i=1}^{N} (x_{i} - \overline{x})^{2} = 864,16
$$

(d) Scarto quadratico medio:

$$
s = sqm = \sigma = \sqrt{s^2} = 29,40
$$

(e) Coefficiente di asimmetria (*skewness*):

$$
Ca = \gamma = \frac{\frac{1}{N} \sum_{i=1}^{N} (x_i - \overline{x})^3}{s^3} = 0.95
$$

(f) Coefficiente di asimmetria indistorto:

$$
Ca = \gamma = \frac{N}{(N-1)(N-2)} \frac{\sum_{i=1}^{N} (x_i - \overline{x})^3}{s^3} = 1,06
$$

*N*

(g) Coefficiente di appiattimento (*kurtosi*):

$$
\kappa_s = \frac{1}{N} \frac{\sum_{i=1}^{N} (x_i - \overline{x})^4}{s^4} = 3,03
$$

*N*

Per costruire il diagramma delle frequenze cumulate bisogna:

- (a) ordinare in senso crescente gli elementi del campione e associare a ciascun valore il n° d'ordine *i*
- (b) rappresentare la curva relativa alla frequenza di non superamento (frequenza cumulata campionaria) usando l'espressione:

$$
\phi(x_i)=\frac{i}{N}
$$

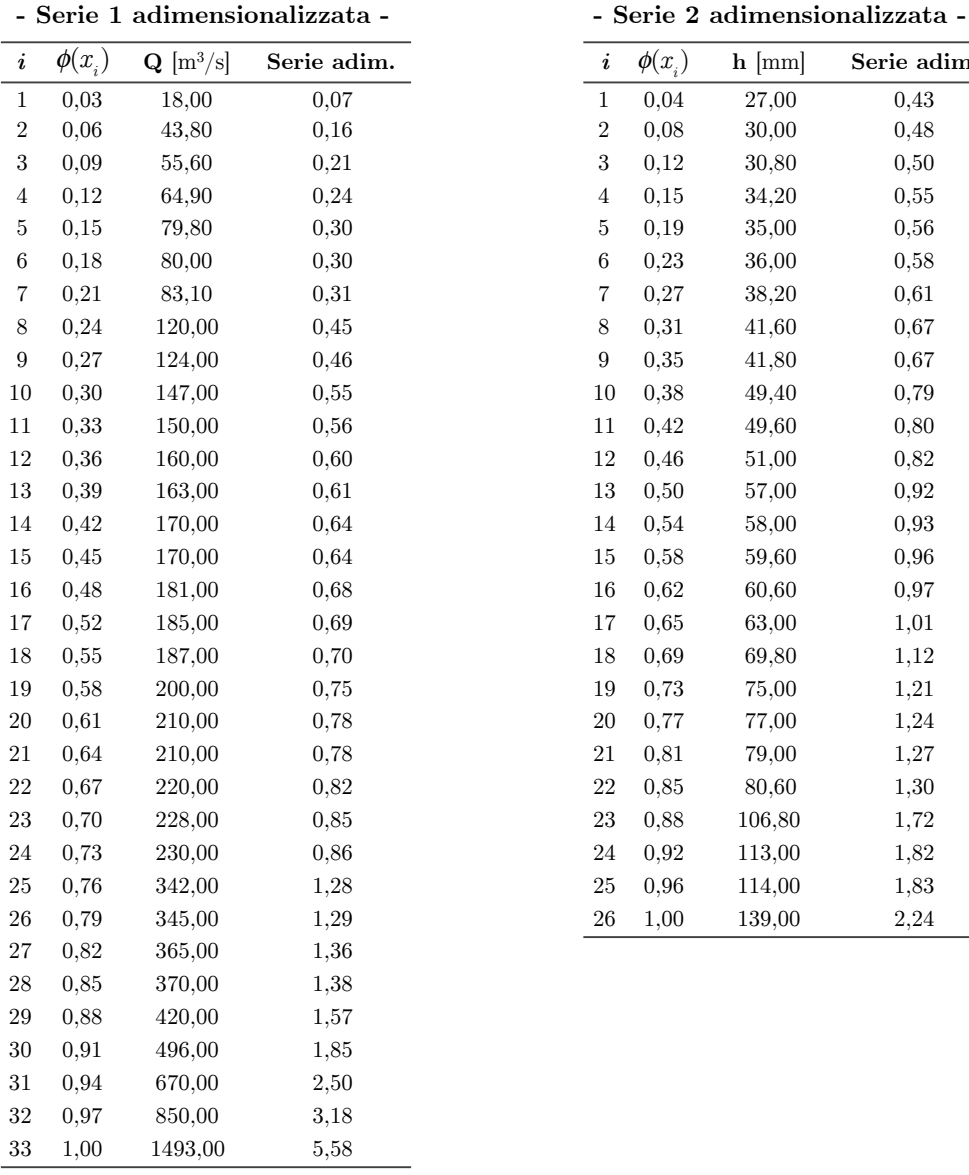

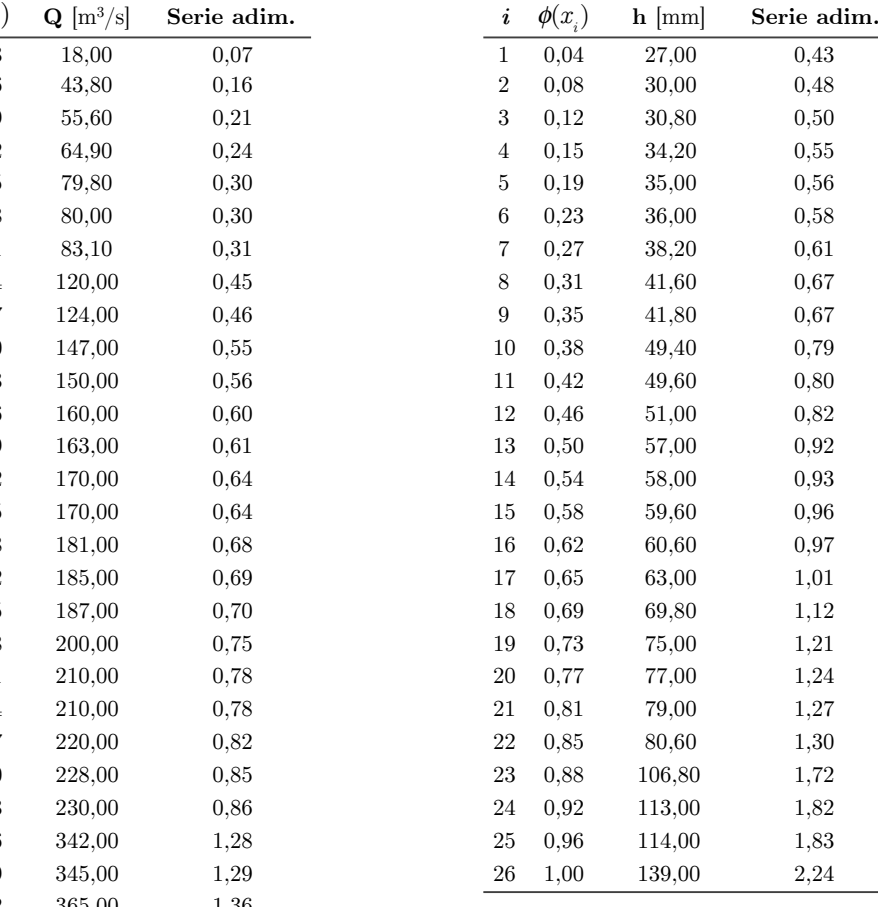

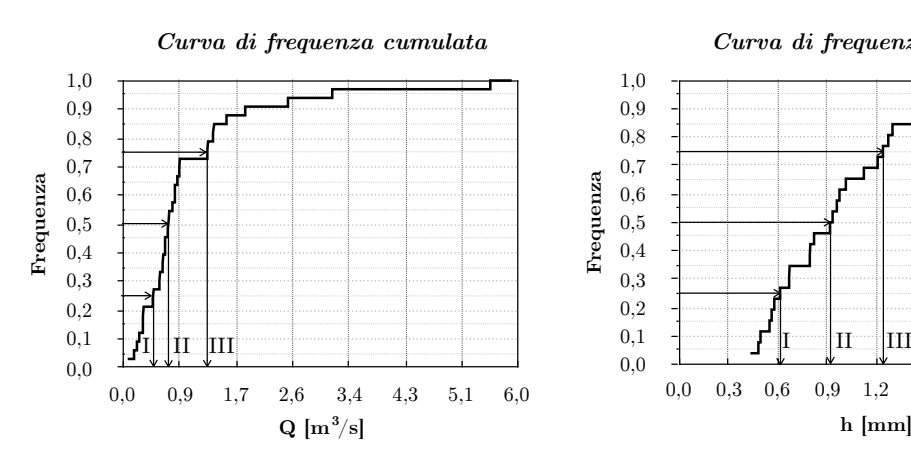

### *Curva di frequenza cumulata*

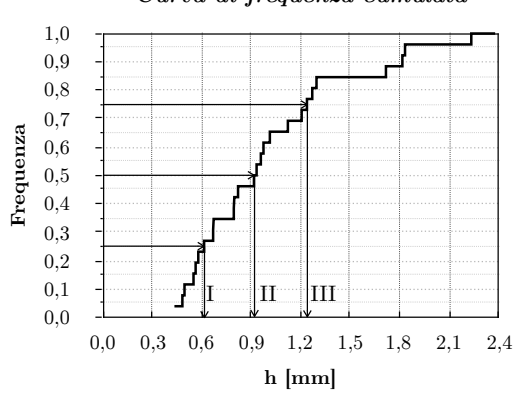

13

### **ESERCITAZIONE 2**

### **2.1 Determinazione di massima dell'altezza dei rilevati ariginali in una generica sezione di un corso d'acqua**

 **procedura di inferenza statistica per la stima della piena di progetto** 

Il problema da affrontare è la determinazione dell'altezza dei rilevati arginali atta a proteggere dalle piene la zona posta poco a monte di un attraversamento stradale sul fiume Chisone (TO) In corrispondenza del ponte, situato in località San Martino, esiste una stazione di misura delle portate delle piene fluviali per assegnate probabilità di superamento (**Figura 2.1**). Per stimare la massima piena di progetto attraverso la procedura di inferenza statistica, si utilizzino diversi tipi di distribuzioni per rappresentare la serie storica dei massimi annui dei colmi di piena osservati alla stazione San Martino del fiume Chisone riportata in **Tabella 1.1**.

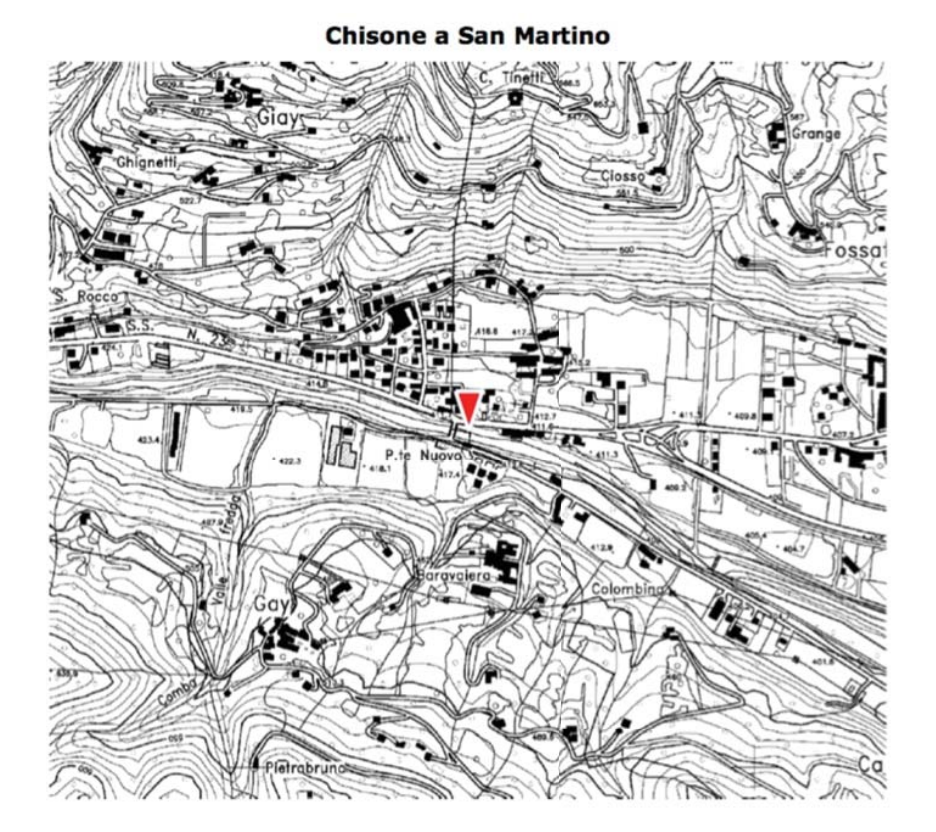

**- Figura 2.1 -** 

i *Funzione di densità di probabilità*

$$
f(x) = \frac{1}{\theta_2 \sqrt{2\pi}} e^{-\frac{1}{2} \left( \frac{x - \theta_1}{\theta_2} \right)}
$$

i *Funzione di ripartizione* (*funzione cumulativa di probabilità*)

$$
F(x) = \frac{1}{\theta_2 \sqrt{2\pi}} \int_{-\infty}^{x} e^{\frac{-1}{2} \left(\frac{x - \theta_1}{\theta_2}\right)^2} dx
$$

Scelta la legge probabilistica di tipo Normale da adattare alle osservazioni, occorre determinare i valori dei suoi parametri caratteristici col metodo dei momenti: media  $\mu(x)$  e scarto quadratico medio  $\sigma(x)$ . Per costruire la curva di probabilità cumulata calcoliamo:

$$
\mu(x) = \hat{\theta}_1 = \overline{x} = 267,61 \qquad \sigma(x) = \hat{\theta}
$$

$$
\sigma(x) = \hat{\theta}_{2} = sqm = 282,96
$$

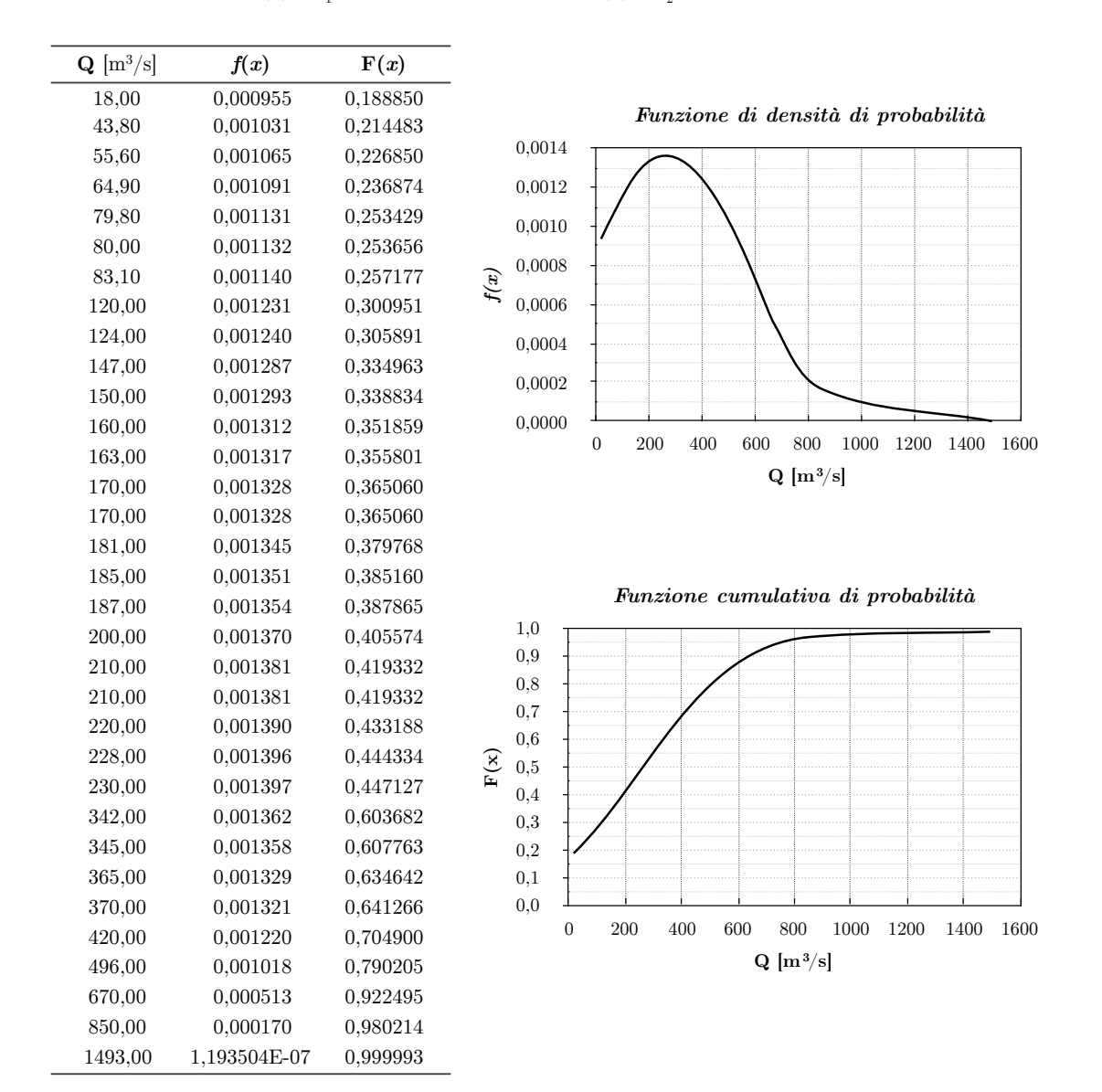

### *Verifica preliminare*

Per la distribuzione Normale si verifica adesso graficamente, l'adattamento della funzione di probabilità al campione utilizzando la carta probabilistica normale. L'idoneità di un dato di legge probabilistica normale (o di altre leggi probabilistiche) a rappresentare le osservazioni disponibili, si può valutare disegnando la spezzata della frequenza cumulata relativa sulle carte probabilistiche, nelle quali tutte le curve di probabilità risultano essere rappresentate da rette. Per costruire questi diagrammi si riportano sulle ascisse i valori della variabile *x* e sull'altro le probabilità di non superamento e le frequenze cumulate. La probabilità di non superamento di questa legge, ridotta in forma canonica, assume la forma:

$$
P(u) = \frac{1}{\sqrt{2\pi}} \int_{-\infty}^{u} e^{\left[-\frac{u^2}{2}\right]} du
$$

con *u* variabile ridotta legata alla variabile originaria *x* dalla relazione lineare :

$$
u = \frac{x - \theta_1}{\theta_2}
$$
 *con*  $\theta_1 = \overline{x} = 267, 61; \ \theta_2 = 282, 96$ 

Poiché la frequenza cumulata corrispondente ad un certo valore di *x* si può considerare come un'approssimazione della sua probabilità, le *N* osservazioni di un campione si possono rappresentare in carta probabilistica con punti  $u(\phi(x_i))$  che hanno come ascisse i valori della *x*, e come ordinate quelli della frequenza cumulata letti sulla scala delle probabilità. Se i punti rappresentanti le osservazioni si dispongono più o meno lungo una retta, allora la distribuzione a cui la carta si riferisce (in questo caso la distribuzione Normale) è adatta a rappresentare le osservazioni, in caso contrario si prende in considerazione un altro tipo di legge probabilità.

*Carta probabilistica Normale*

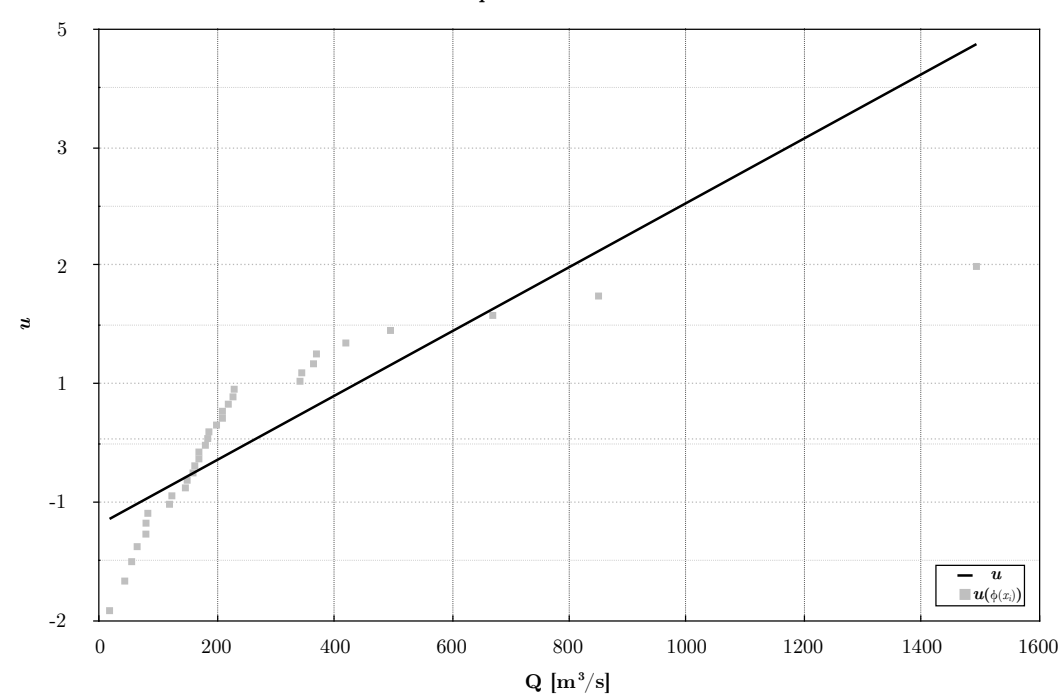

19

### *Definizione della condizione di progetto e stima del relativo quantile*

L'orizzonte progettuale del rilevato arginale è fissato a *N*=10 anni. Si calcoli adesso il periodo di ritorno *T* (numero di prove in anni da attendere mediamente prima di un insuccesso) che deriva dall'assegnare un valore di rischio residuale  $R_N=5\%$  (probabilità che un'opera progettata con periodo di ritorno *T* collassi in *N* anni):

$$
R_N = \left[1 - \left(1 - \Pr(s)\right)^N\right]
$$
  
\n
$$
1 - F(x) = \Pr(s) = \frac{1}{T}
$$
 *con*  $1 - F(x) = \Pr(s) = \text{probabilità di superamento o di insuccesso}$   
\n
$$
0,05 = \left[1 - \left(1 - \frac{1}{T}\right)^{10}\right] \implies 0,95 = \left(1 - \frac{1}{T}\right)^{10} \implies \sqrt[10]{0,95} = 1 - \frac{1}{T} \implies 0,00512 = \frac{1}{T} \implies T \approx 195 \text{ anna}
$$

Ipotizzando valida la legge di distribuzione Normale, si ricava la portata di progetto:

$$
1 - F(x) = Pr(s) = \frac{1}{T} \implies F(x) = 1 - \frac{1}{T} = 1 - \frac{1}{195} = 0,99487
$$
\n
$$
Q_T \approx 994 \, m^3 / s
$$
\n
$$
993,96
$$
\n
$$
1 - F(x) = \frac{1}{T} \approx 1 - \frac{1}{195} = 0,99487
$$
\n
$$
0,99487
$$
\n
$$
993,96
$$

Si calcoli, invece, adesso, il valore di rischio residuale *RN* associato ad un periodo di ritorno fissato pari a *T*=200 anni:

$$
1 - F(x) = Pr(s) = \frac{1}{T} = \frac{1}{200} = 0,005
$$

$$
R_N = \left[1 - \left(1 - Pr(s)\right)^N\right] = \left[1 - \left(1 - 0,005\right)^{10}\right] = 4,9\%
$$

Ipotizzando valida la legge di distribuzione Normale, si ricava la portata di progetto:

$$
1 - F(x) = Pr(s) = \frac{1}{T} \implies F(x) = 1 - \frac{1}{T} = 1 - \frac{1}{200} = 0,995
$$
  

$$
Q_T \approx 996 \ m^3 / s
$$
  
0,995  
996,47  
0,995  
996,47

Stima dei parametri:

$$
\hat{\theta}_1 = \ln(\overline{x}) - \frac{1}{2}\hat{\theta}_2^2 = 5,214
$$

$$
\hat{\theta}_2 = \sqrt{\ln\left(1 + \frac{\sigma_x^2}{\overline{x}^2}\right)} = 0,866
$$

indichiamo con *u* variabile ridotta legata alla variabile originaria *y* dalla relazione lineare:

$$
u=\frac{y-\hat{\theta}_\text{\tiny{l}}}{\hat{\theta}_\text{\tiny{2}}}
$$

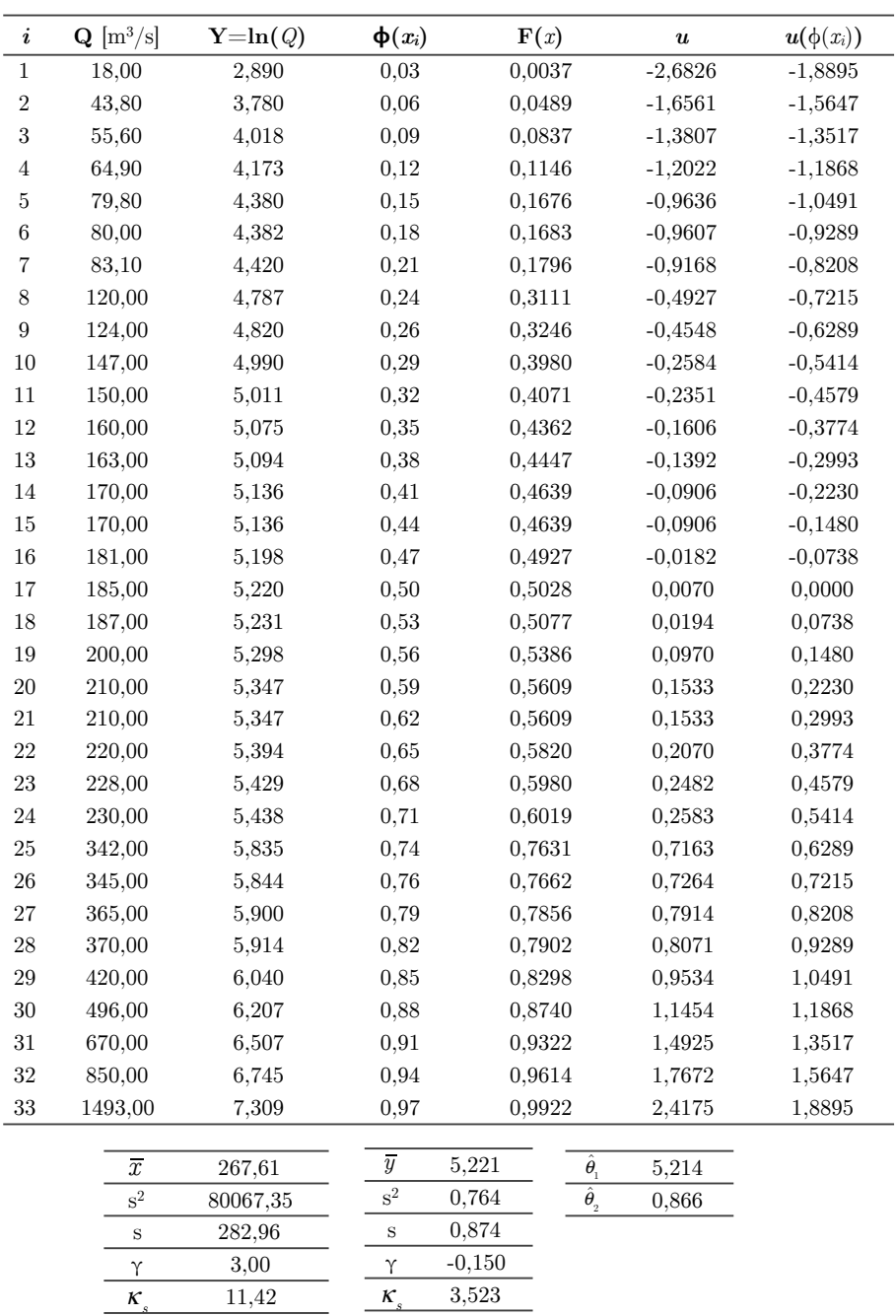

Si stimano adesso le portate di progetto  $Q_T$  per valori di periodo di ritorno *T* pari a:

$$
(a) T=50
$$

Ipotizzando valida la legge di distribuzione Lognormale si ricava:

$$
1 - F(x) = Pr(s) = \frac{1}{T} \implies F(x) = 1 - \frac{1}{T} = 1 - \frac{1}{50} = 0,98
$$
  

$$
Q_T = X_T = \exp\left[\hat{\theta}_1 + \hat{\theta}_2 \cdot \phi^{-1}(F(x))\right] \approx 1090 \, m^3 / s
$$

*con* φ<sup>−1</sup>(•) *funzione quantile della funzione di probabilità cumulata della distribuzione normale standard* 

### (b) *T*=100

Ipotizzando valida la legge di distribuzione Lognormale si ricava:

$$
1 - F(x) = Pr(s) = \frac{1}{T} \implies F(x) = 1 - \frac{1}{T} = 1 - \frac{1}{100} = 0,99
$$
  

$$
Q_T = X_T = \exp\left[\hat{\theta}_1 + \hat{\theta}_2 \cdot \phi^{-1}\left(F(x)\right)\right] \approx 1380 \, m^3 / s
$$

(c) *T*=200

Ipotizzando valida la legge di distribuzione Lognormale si ricava:

$$
1 - F(x) = Pr(s) = \frac{1}{T} \implies F(x) = 1 - \frac{1}{T} = 1 - \frac{1}{200} = 0,995
$$
  

$$
Q_T = X_T = \exp\left[\hat{\theta}_1 + \hat{\theta}_2 \cdot \phi^{-1}(F(x))\right] \approx 1712 \, m^3 / s
$$

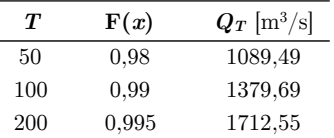

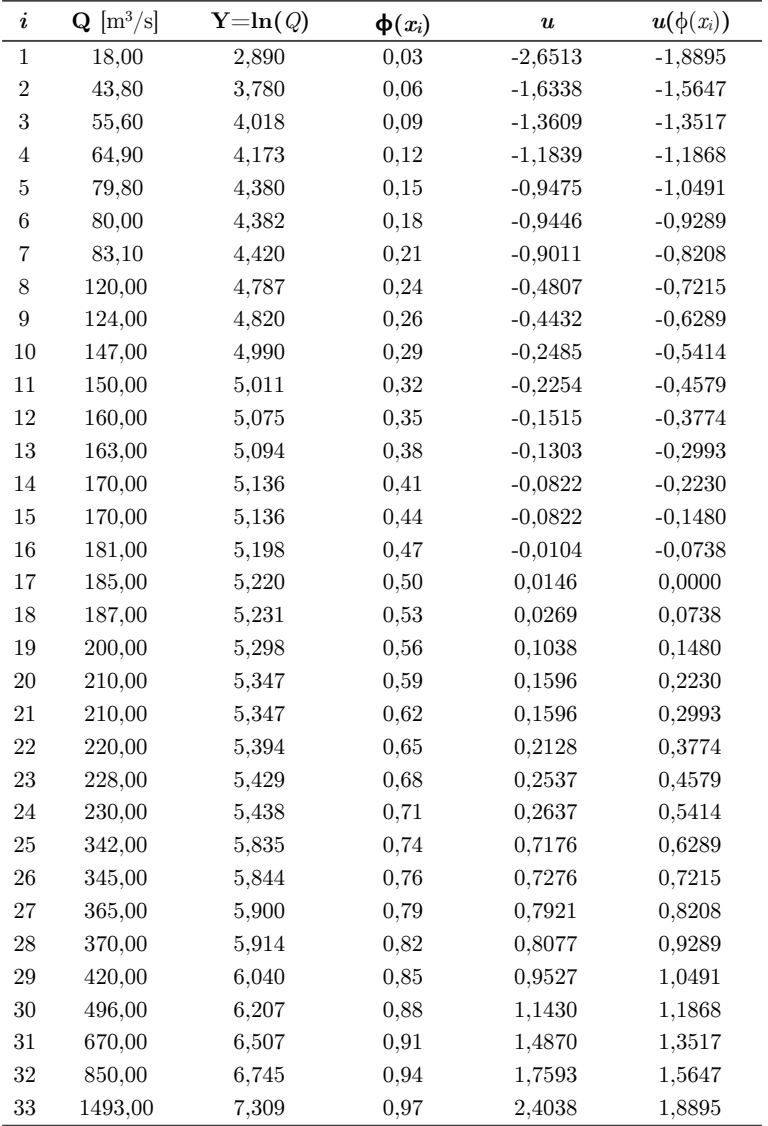

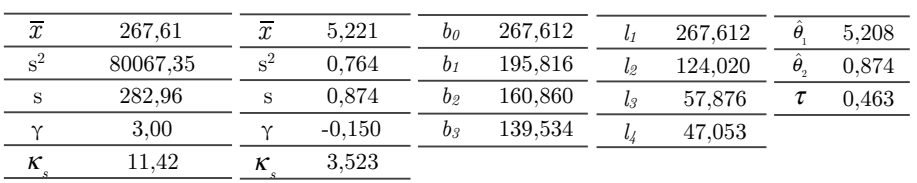

### **2.1.3 Distribuzione di Gumbel (EV1)**

i *Funzione di densità di probabilità*

$$
f(x) = \frac{1}{\theta_2} e^{-\frac{x - \theta_1}{\theta_2}} e^{-e^{-\frac{x - \theta_1}{\theta_2}}}
$$

i *Funzione di ripartizione* (*funzione cumulativa di probabilità*)

$$
F(x) = e^{-e^{\frac{x-\theta_1}{\theta_2}}}
$$

Scelta la legge probabilistica di tipo Lognormale da adattare alle osservazioni, occorre determinare i valori dei suoi parametri caratteristici. Sulla base delle osservazioni che costituiscono il campione dato, si calcola la stima  $\hat{\theta}$  di un generico parametro  $\theta$ . La bontà di  $\hat{\theta}$  come stimatore di  $\theta$  dipende da quanto la stima si avvicina al valore del parametro.

### *Metodo dei momenti*

Stima dei parametri:

$$
\hat{\theta}_1 = \overline{x} - 0,5772 \cdot \sigma \cdot \frac{\sqrt{6}}{\pi} = 140,268
$$

$$
\hat{\theta}_2 = \sigma \cdot \frac{\sqrt{6}}{\pi} = 220,624
$$

indichiamo con *u* variabile ridotta legata alla variabile originaria *x* dalla relazione lineare:

$$
u=\frac{x-\hat{\theta}_\text{\tiny{l}}}{\hat{\theta}_\text{\tiny{2}}}
$$

sostituendo otteniamo la rappresentazione  $u(\phi(x_i))$  dei punti del campione in carta probabilistica:

$$
x(F) = \theta_1 - \theta_2 \left( \ln \left[ -\ln(F) \right] \right) \quad \Rightarrow \quad u = \frac{\theta_1 - \theta_2 \left( \ln \left[ -\ln(F) \right] \right) - \theta_1}{\theta_2} \quad \Rightarrow \quad u \left( \phi(x_i) \right) = -\ln \left[ -\ln(F) \right]
$$

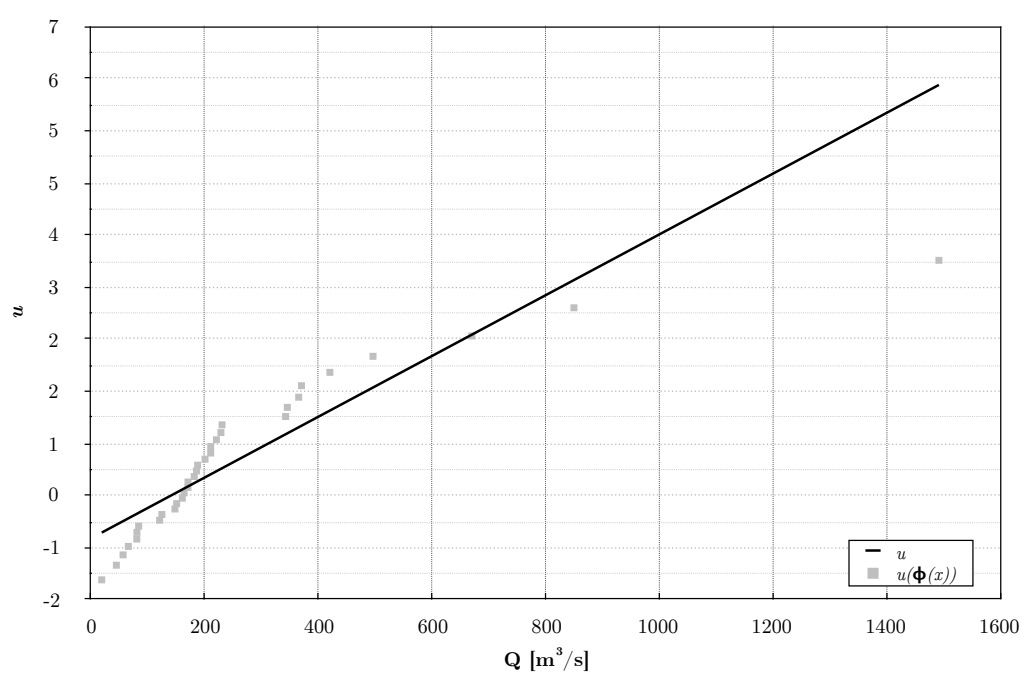

Le *N* osservazioni del campione vengono ora riportate sulla carta probabilistica di Gumbel:

*Carta probabilistica di Gumbel*

Ipotizzando valida la legge di distribuzione di Gumbel si stimano adesso le portate di progetto *QT* per valori di periodo di ritorno *T* pari a:

(a) *T*=50

$$
1 - F(x) = \Pr(s) = \frac{1}{T} \implies F(x) = 1 - \frac{1}{T} = 1 - \frac{1}{50} = 0,98
$$
  

$$
Q_T = X_T = \hat{\theta}_1 - \hat{\theta}_2 \ln \left[ -\ln(F) \right] \approx 1001 \, m^3 / s
$$

(b) *T*=100

$$
1 - F(x) = Pr(s) = \frac{1}{T} \implies F(x) = 1 - \frac{1}{T} = 1 - \frac{1}{100} = 0,99
$$
  

$$
Q_T = X_T = \hat{\theta}_1 - \hat{\theta}_2 \ln \left[ -\ln(F) \right] \approx 1155 \ m^3 / s
$$

(c) *T*=200

$$
1 - F(x) = Pr(s) = \frac{1}{T} \implies F(x) = 1 - \frac{1}{T} = 1 - \frac{1}{200} = 0,995
$$
  

$$
Q_T = X_T = \hat{\theta}_1 - \hat{\theta}_2 \ln \left[ -\ln(F) \right] \approx 1308 \ m^3 / s
$$

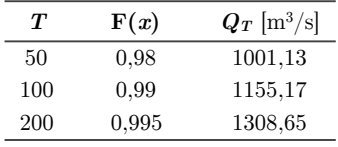

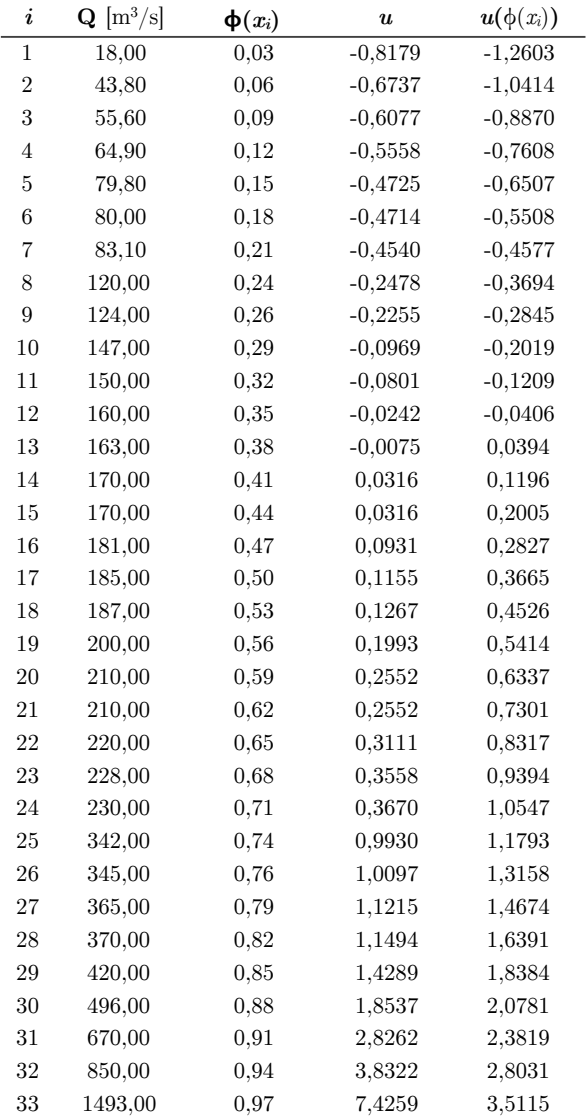

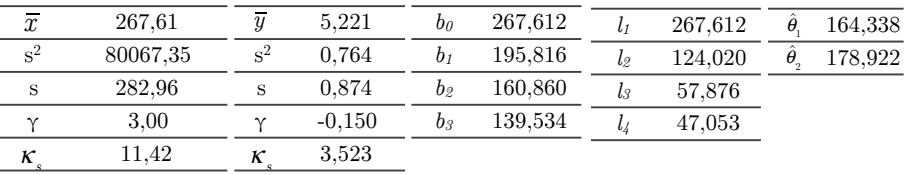

#### **2.1.3 Distribuzione GEV**

i *Funzione di densità di probabilità*

$$
f(x) = \frac{1}{\theta_2} e^{-(1-\theta_3)y - e^{-y}}
$$

i *Funzione di ripartizione* (*funzione cumulativa di probabilità*)

$$
F(x) = e^{-e^{-y}}
$$
  
con  $y = \begin{cases} -\theta_3^{-1} \ln \left[1 - \theta_3(x - \theta_1)/\theta_2\right], & \theta_3 \neq 0 \\ (x - \theta_1)/\theta_2, & \theta_3 = 0 \end{cases}$ 

*Per*  $\theta_3 = 0$  *la GEV corrisponde ad una distribuzione di Gumbel.* 

Scelta la legge probabilistica di tipo GEV da adattare alle osservazioni, occorre determinare i valori dei suoi parametri caratteristici. Sulla base delle osservazioni che costituiscono il campione dato, si calcola la stima  $\hat{\theta}$  di un generico parametro  $\theta$ . La bontà di  $\hat{\theta}$  come stimatore di  $\theta$  dipende da quanto la stima si avvicina al valore del parametro.

### *Metodo degli L-Momenti*

Gli L-momenti, seppur definiti per una distribuzione di probabilità, nella pratica devono essere stimati a partire da campioni finiti. La loro stima è basata su un campione di lunghezza N ordinato in senso crescente (nel caso in esame *Q*). Si definisce stimatore indistorto del momento pesato di probabilità  $\beta_r$ :

$$
b_r = \frac{1}{N} \sum_{i=r+1}^{N} \frac{(i-1)(i-2)...(i-r)}{(N-1)(N-2)...(N-r)} \cdot x_{i:N}
$$

*con xi*:*<sup>N</sup> i* − *esimo elemento del campione ordinato in senso crescente*

$$
\begin{aligned} &b_0 = \overline{x} = 267,61\\ &b_1 = \frac{1}{N}\sum_{i=2}^N\frac{(i-1)}{(N-1)}\cdot x_i = 195,816\\ &b_2 = \frac{1}{N}\sum_{i=3}^N\frac{(i-1)(i-2)}{(N-1)(N-2)}\cdot x_i = 160,860\\ &b_3 = \frac{1}{N}\sum_{i=4}^N\frac{(i-1)(i-2)(i-3)}{(N-1)(N-2)(N-3)}\cdot x_i = 139,534 \end{aligned}
$$

Gli L-momenti campionari sono definiti come:

$$
l_1 = b_0 = 267,61
$$
  
\n
$$
l_2 = 2b_1 - b_0 = 124,020
$$
  
\n
$$
l_3 = 6b_2 - 6b_1 + b_0 = 57,876
$$
  
\n
$$
l_4 = 20b_3 - 30b_2 + 12b_1 - b_0 = 47,053
$$

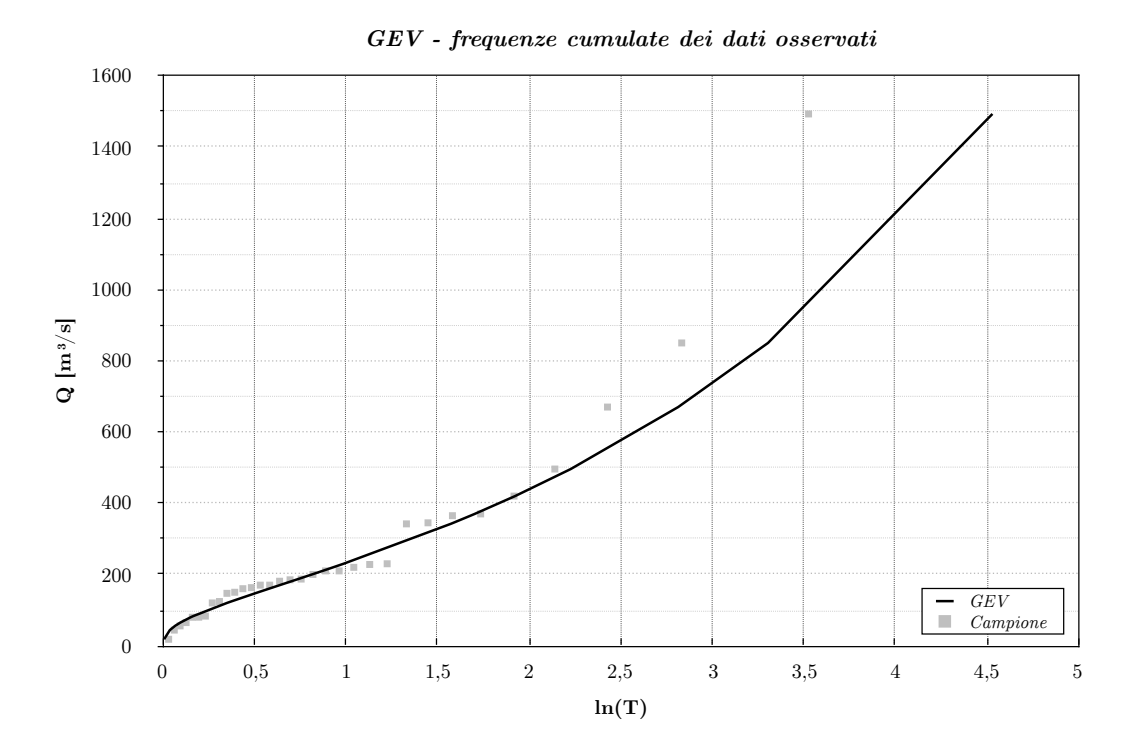

Ipotizzando valida la legge di distribuzione GEV si stimano adesso le portate di progetto  $Q_T$ per valori di periodo di ritorno *T* pari a:

(a) *T*=50

$$
1 - F(x) = Pr(s) = \frac{1}{T} \implies F(x) = 1 - \frac{1}{T} = 1 - \frac{1}{50} = 0,98
$$

$$
Q_T = X_T = \hat{\theta}_1 + \frac{\hat{\theta}_2}{\hat{\theta}_3} \left\{ 1 - \left[ -\ln\left(F(x)\right) \right]^{\hat{\theta}_3} \right\} \approx 1128 \ m^3 / s
$$

(b) *T*=100

$$
1 - F(x) = \Pr(s) = \frac{1}{T} \implies F(x) = 1 - \frac{1}{T} = 1 - \frac{1}{100} = 0,99
$$
  

$$
Q_T = X_T = \hat{\theta}_1 + \frac{\hat{\theta}_2}{\hat{\theta}_3} \left\{ 1 - \left[ -\ln\left(F(x)\right) \right]^{\hat{\theta}_3} \right\} \approx 1543 \ m^3 / s
$$

(c) *T*=200

$$
1 - F(x) = Pr(s) = \frac{1}{T} \implies F(x) = 1 - \frac{1}{T} = 1 - \frac{1}{200} = 0,995
$$
  

$$
Q_T = X_T = \hat{\theta}_1 + \frac{\hat{\theta}_2}{\hat{\theta}_3} \left\{ 1 - \left[ -\ln\left(F(x)\right) \right]^{\hat{\theta}_3} \right\} \approx 2096 \ m^3 / s
$$

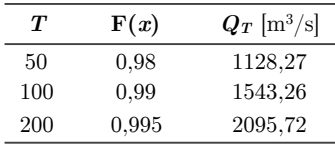

Si comparino adesso le tre distribuzioni con i relativi periodi di ritorno:

· *Funzione di ripartizione* :

 $\Rightarrow Lognormale$   $F(x) = \frac{1}{\theta_2 \sqrt{2\pi}} \int_{-\infty}^{x} e^{-\frac{1}{2} \left( \frac{\ln(x) \cdot \theta_1}{\theta_2} \right)}$  $\theta_{2}$ ⎛  $\left(\frac{\ln(x)-\theta_1}{\theta_2}\right)$ ⎠ ⎟ 2 -∞  $\int_{-\infty}^{x} e^{-2\left(\frac{\theta_2}{\theta_2}\right)} dx$  $\Rightarrow$  *Gumbel*  $F(x) = e^{-e^{-\frac{x-\theta_1}{\theta_2}}}}$  $F(x) = e^{-e^{-x}}$   $y = -\theta_3^{-1} \ln \left[1 - \theta_3(x - \theta_1) / \theta_2 \right], \text{ per } \theta_3 \neq 0$ 

 $\cdot$  *Periodo di ritorno* :  $T = \frac{1}{1 - F(x)}$ 

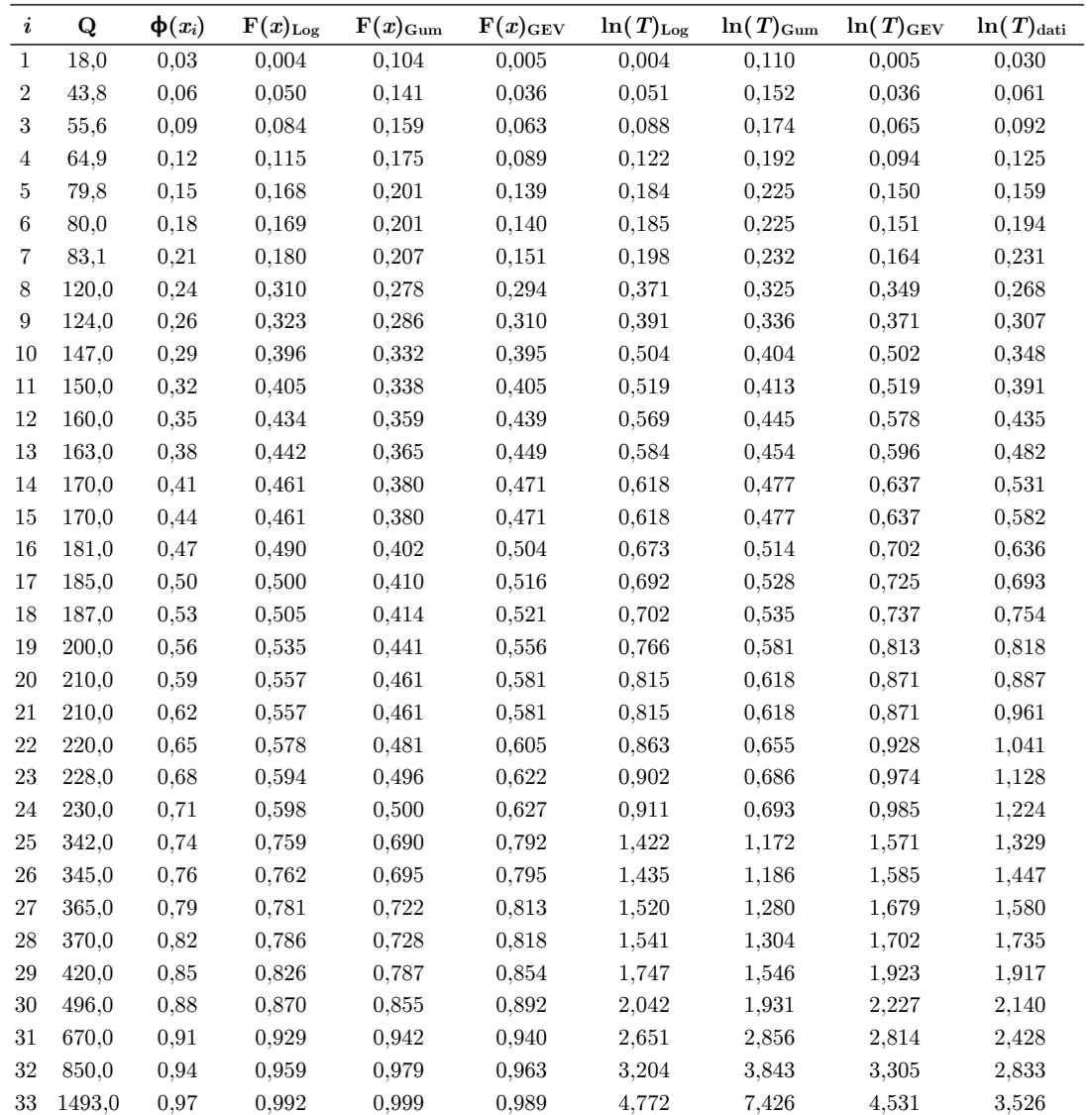

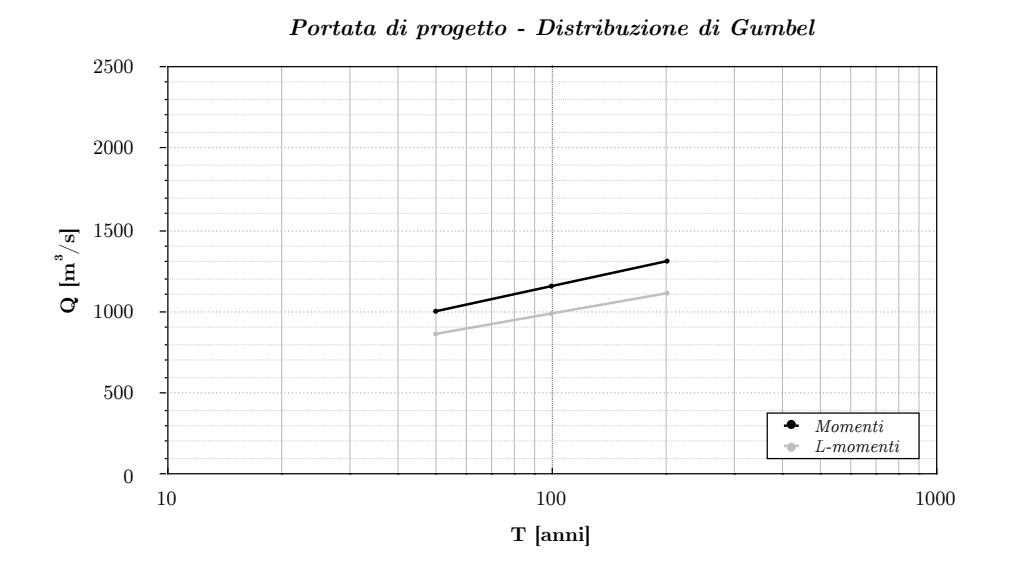

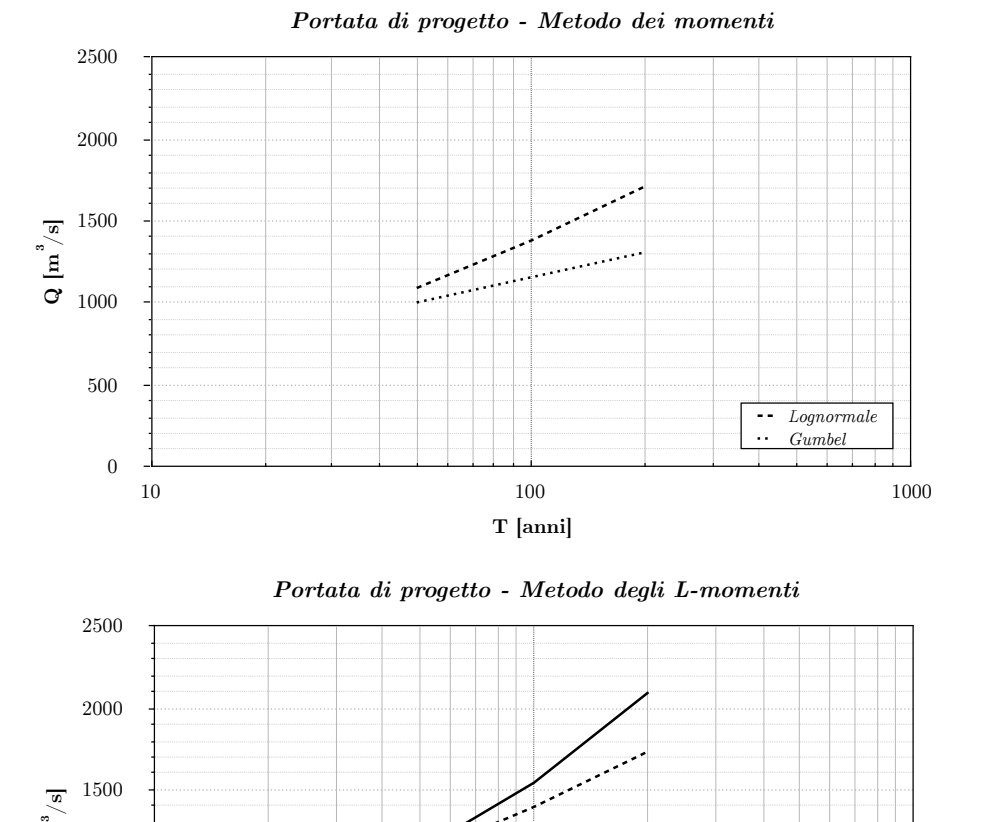

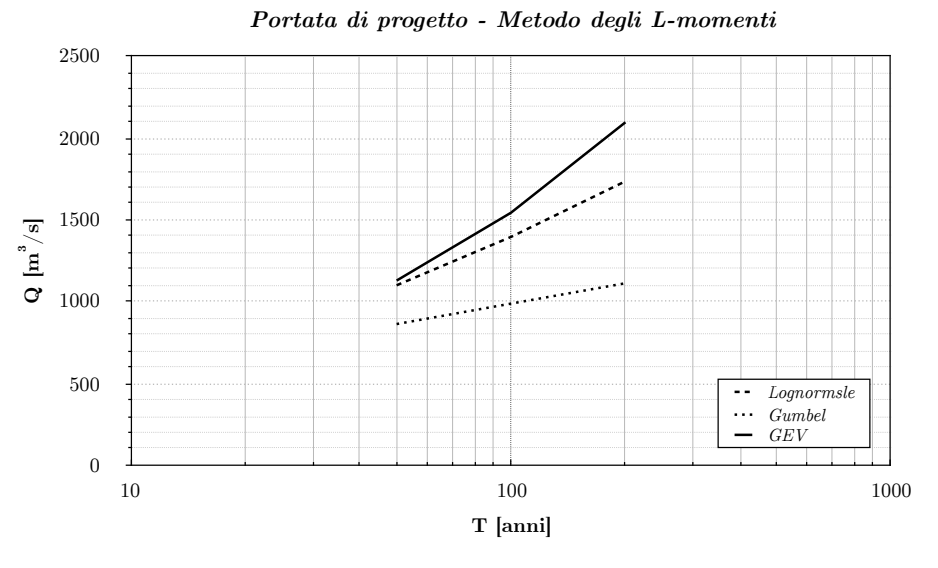

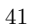

© Proprietà riservata dell'autore - Digitalizzazione e distribuzione a cura del CENTRO APPUNTI - Corso Luigi Einaudi, 55 - Torino / Pagina 47 di 154

### *Distribuzione Lognormale*

Per il test si utilizza la procedura speditiva proposta per distribuzioni qualsiasi. Si suppone che il valore *Xn* corrisponda al valore *Xlim*. La condizione limite richiesta dal test è che:

$$
F_{X_n}(X_{\text{lim}}) = 1 - \alpha \qquad \Rightarrow \qquad \left[ F_X(X_{\text{lim}}) \right]^N = 1 - \alpha
$$

Dato il valore  $X_n$  osservato del massimo, il test corrisponde a verificare se:

$$
\left[ F_x(X_n) \right]^N < 1 - \alpha \qquad \Leftrightarrow \qquad F_x(X_n) < \left( 1 - \alpha \right)^{\frac{1}{\lambda}}
$$

se così è il test è superato.

Il valore del *P-value* è:

$$
p(X_n) = 1 - \left[ F_X(X_n) \right]^N
$$

Quindi:

$$
X_n = \max\left\{x_1, x_2, \dots, x_N\right\} = 1493 \ m^3 / s
$$

*la distribuzione Lognormale ha una funzione cumulativa* :

$$
F(x) = \frac{1}{\theta_2 \sqrt{2\pi}} \int_{-\infty}^{x} e^{-\frac{1}{2} \left( \frac{\ln(x) - \theta_1}{\theta_2} \right)^2} dx
$$

 $\triangleright$  utilizzando la stima dei parametri  $(\hat{\theta}_1, \hat{\theta}_2)$  col metodo dei Momenti si ricava per  $X_{_n}$  = 1493  $m^3$  /  $s$ 

$$
\begin{cases} \n\hat{\theta}_1 = 5,214\\ \n\hat{\theta}_2 = 0,866 \n\end{cases}
$$
\n
$$
F_X(X_n) = 0,9922
$$

*bisgona verficare che* :

$$
F_X(X_n) < \left(1 - \alpha\right)^{\frac{1}{N}}
$$
\n
$$
0,9922 < (1 - 0,05)^{\frac{1}{33}}
$$
\n
$$
0,9922 < 0,9984 \implies test \, superato
$$
\n
$$
p(X_n) = 1 - \left[F_X(X_n)\right]^N = 0,228 > \alpha \implies test \, superato
$$

 $\triangleright$  utilizzando la stima dei parametri ( $\hat{\bm{\theta}}_1, \hat{\bm{\theta}}_2)$  col metodo degli L − momenti si ricava per  $X_{_n}$  = 1493  $m^3$  /  $s$ 

$$
\begin{cases} \n\hat{\theta}_1 = 5,208\\ \n\hat{\theta}_2 = 0,874 \n\end{cases}
$$
\n
$$
F_X(X_n) = 0,9919
$$

*bisgona verficare che* :

$$
F_X(X_n) < \left(1 - \alpha\right)^{\frac{1}{N}}
$$
\n
$$
0,9919 < \left(1 - 0,05\right)^{\frac{1}{33}}
$$
\n
$$
0,9919 < 0,9984 \implies test superato
$$
\n
$$
p(X_n) = 1 - \left[F_X(X_n)\right]^N = 0,236 > \alpha \implies test superato
$$

Quindi:

$$
X_{_n}=\max\left\{x_{_1},x_{_2},...,x_{_N}\right\}=1493\ m^3\ /\ s
$$

 $\triangleright$  utilizzando la stima dei parametri  $(\hat{\theta}_{_{\rm 1}},\hat{\theta}_{_{\rm 2}})$  col metodo dei Momenti si ricava :

$$
\begin{cases}\n\hat{\theta}_1 = 140,268 \\
\hat{\theta}_2 = 220,624 \\
\theta_1^* = \hat{\theta}_1 + \hat{\theta}_2 \cdot \ln(N) = 140,268 + 220,624 \cdot \ln(33) = 911,682\n\end{cases}
$$

*bisgona verficare che* :

$$
X_n < X_{\text{sup}}
$$
\n
$$
X_{\text{sup}} = \theta_1^* - \hat{\theta}_2 \cdot \ln\left[\ln\left(\frac{1}{1-\alpha}\right)\right] = 1566,98 \, m^3 / s
$$
\n
$$
1493 < 1566 \quad \Rightarrow \quad test \, superato
$$

*Invece utilizzando la procedura speditiva per distribuzioni qualsiasi* :

$$
\[F_X(X_n)\]^{N} < 1 - \alpha \quad \Rightarrow \quad \left[e^{-e^{\frac{1}{\theta_2}(X_n - \theta_1)}}\right]^{N} < 1 - \alpha \quad \Rightarrow \quad 0,9308 < 0,95 \quad \Rightarrow \quad test \, superato
$$
\n
$$
p(X_n) = 1 - \left[F_X(X_n)\right]^{N} = 0,0692 > \alpha \quad \Rightarrow \quad test \, superato
$$

 $\triangleright$  utilizzando la stima dei parametri ( $\hat{\theta}_1, \hat{\theta}_2)$  col metodo degli L − momenti si ricava :

$$
\begin{cases}\n\hat{\theta}_1 = 164,338 \\
\hat{\theta}_2 = 178,922 \\
\theta_1^* = \hat{\theta}_1 + \hat{\theta}_2 \cdot \ln(N) = 164,338 + 178,922 \cdot \ln(33) = 789,941\n\end{cases}
$$

*bisgona verficare che* :

$$
X_n < X_{\text{sup}}
$$
\n
$$
X_{\text{sup}} = \theta_1^* - \hat{\theta}_2 \cdot \ln\left[\ln\left(\frac{1}{1-\alpha}\right)\right] = 1321,376 \, \text{m}^3 / \text{s}
$$
\n
$$
1493 > 1321 \quad \Rightarrow \quad \text{test non superato}
$$

*Invece utilizzando la procedura speditiva per distribuzioni qualsiasi* :

$$
\[F_X(X_n)\]^{N} < 1 - \alpha \quad \Rightarrow \quad \left[e^{-e^{\frac{1}{\theta_2}(X_n - \theta_1)}}\right]^{N} < 1 - \alpha \quad \Rightarrow \quad 0,9805 < 0,95 \quad \Rightarrow \quad test \text{ non superato}
$$
\n
$$
p(X_n) = 1 - \left[F_X(X_n)\right]^{N} = 0,0195 < \alpha \quad \Rightarrow \quad test \text{ non superato}
$$

### *Distribuzione GEV*

Per il test si utilizza la procedura speditiva proposta per distribuzioni qualsiasi. Si suppone che il valore *Xn* corrisponda al valore *Xlim*. La condizione limite richiesta dal test è che:

$$
F_{X_n}(X_{\text{lim}}) = 1 - \alpha \qquad \Rightarrow \qquad \left[ F_X(X_{\text{lim}}) \right]^N = 1 - \alpha
$$

Dato il valore  $X_n$  osservato del massimo, il test corrisponde a verificare se:

$$
\left[ F_x(X_n) \right]^N < 1 - \alpha \qquad \Leftrightarrow \qquad F_x(X_n) < \left( 1 - \alpha \right)^{\frac{1}{\lambda}}
$$

se così è il test è superato.

Il valore del *P-value* è:

$$
p(X_n) = 1 - \left[ F_X(X_n) \right]^N
$$

Quindi:

$$
X_n = \max\left\{x_1, x_2, \dots, x_N\right\} = 1493 \ m^3 / s
$$

la distribuzione GEV ha una funzione cumulativa :

$$
F(x) = e^{-e^{-y}}
$$
 *con*  $y = -\theta_3^{-1} \ln \left[1 - \theta_3(x - \theta_1)/\theta_2\right]$ 

 $\triangleright$  utilizzando la stima dei parametri  $(\hat{\theta}_1,\hat{\theta}_2)$  col metodo degli L – momenti si ricava per  $X_n = 1493$   $m^3$  /  $s$ 

$$
\begin{cases}\n\hat{\theta}_1 = 139,542 \\
\hat{\theta}_2 = 101,120 \\
\hat{\theta}_3 = -0,416\n\end{cases}
$$
\n
$$
F_X(X_n) = 0,9892
$$

*bisgona verficare che* :

 $F_X(X_n) < (1 - \alpha)^{\frac{1}{N}}$  $0,9892 < (1-0,05)^{\frac{1}{33}}$ 0,9892 < 0,9984 ⇒ *test superato*  $p(X_n) = 1 - \Big[ F_X(X_n) \Big]^N = 0, 3 > \alpha \implies \text{test superato}$ 

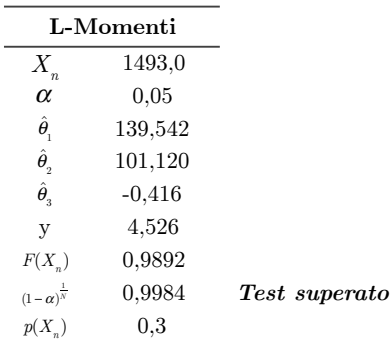

*Distribuzione Lognormale* 

 $\rhd$  utilizzando la stima dei parametri  $(\hat{\theta}_1, \hat{\theta}_2)$  col metodo dei Momenti ( $s=2)$  :

$$
\begin{cases} \n\hat{\theta}_1 = 5,214\\ \n\hat{\theta}_2 = 0,866 \n\end{cases}
$$

si procede con l'applicazione del test del $\chi^2$  di Pearson.

Il numero di classi *k* è :

$$
k = \text{int}\Big[2 \cdot N^{0,4}\Big] = \text{int}\Big[2 \cdot 33^{0,4}\Big] \approx 8
$$

La probabilità che una qualsiasi osservazione ricada nell'intervallo *i* − *esimo*  $\left\lfloor x_i, x_{_{i+1}} \right\rfloor$ è :

$$
p_i = \frac{1}{k} = \frac{1}{8} = 0,125
$$

La cumulata empirica è data dalla relazione :

$$
\phi(x_i)=\frac{i}{k}
$$

Mentre i quantili per una probabilità $\phi(x_i)$ sono dati dalla relazione :

$$
X_{(quantili)} = e^{\hat{\theta}_1 + \hat{\theta}_2 \Phi^{-1}(F)}
$$

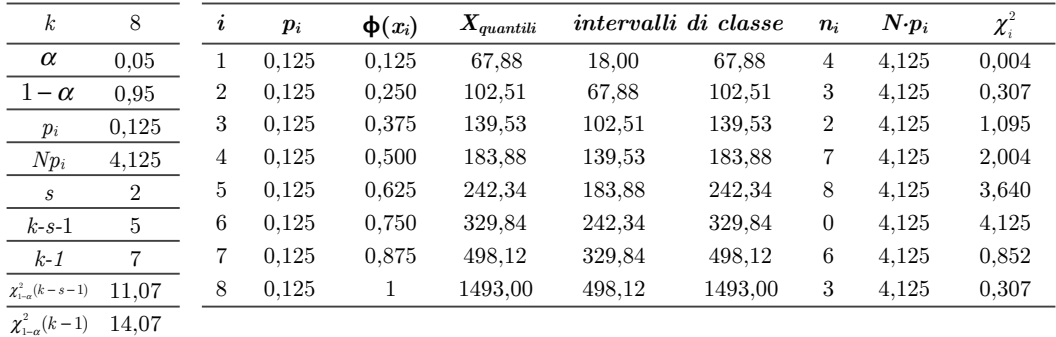

 $\chi^2$ 12,333

Per  $\alpha=0,05$ assegnata si ottengono i valori limiti di $\chi^2$  :

$$
\chi_{1-\alpha}^{2}(k-s-1) = 11,07
$$
  

$$
\chi_{1-\alpha}^{2}(k-1) = 14,07
$$

Si calcola infine il valore della statistica test:

$$
\chi^2 = \sum_{i=1}^{k} \frac{(n_i - N \cdot p_i)^2}{N \cdot p_i} = 12,33
$$

Risulta dunque che :

 $11,07 < 12,33 < 14,07$ 

ovvero che :

 $\chi^2_{1-\alpha}(k-s-1) < \chi^2 < \chi^2_{1-\alpha}(k-1) \Rightarrow$  *Il test non è in grado di fornire una risposta univoca* 

*Distribuzione di Gumbel* 

 $\rhd$  utilizzando la stima dei parametri  $(\hat{\theta}_1, \hat{\theta}_2)$  col metodo dei Momenti ( $s=2)$  :

$$
\begin{cases} \quad \hat{\theta}_1 = 140,268 \\ \quad \hat{\theta}_2 = 220,624 \end{cases}
$$

si procede con l'applicazione del test del  $\chi^2$  di Pearson.

Il numero di classi *k* è :

$$
k = \text{int}\Big[2 \cdot N^{0,4}\Big] = \text{int}\Big[2 \cdot 33^{0,4}\Big] \approx 8
$$

La probabilità che una qualsiasi osservazione ricada nell'intervallo *i* − *esimo*  $\left\lfloor x_i, x_{_{i+1}} \right\rfloor$ è :

$$
p_i = \frac{1}{k} = \frac{1}{8} = 0,125
$$

La cumulata empirica è data dalla relazione :

$$
\phi(x_i) = \frac{i}{k}
$$

Mentre i quantili per una probabilità $\phi(x_i)$ sono dati dalla relazione :

$$
X_{(quantili)} = \hat{\theta}_1 - \frac{1}{\hat{\theta}_2} \ln \left( -\ln \left( \phi(x_i) \right) \right)
$$

Quindi i limiti della classe *i* − *esima* saranno allora :

$$
x_{i,\inf} = \hat{\theta}_1 - \frac{1}{\hat{\theta}_2} \ln \left( -\ln \left( \frac{i-1}{k} \right) \right); \qquad x_{i,\sup} = \hat{\theta}_1 - \frac{1}{\hat{\theta}_2} \ln \left( -\ln \left( \frac{i}{k} \right) \right)
$$

In questo caso la statistica  $\chi^2$  assume la forma :

$$
\chi^2 = \frac{k}{n} \sum_{i=1}^k \left( n_i - \frac{N}{k} \right)^2
$$

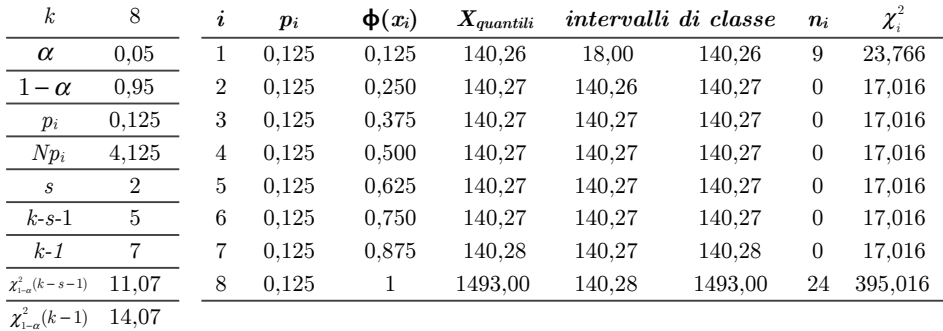

 $\chi^2$  126,273

*Distribuzione GEV* 

 $\triangleright$  utilizzando la stima dei parametri ( $\hat{\theta}_{_1}, \hat{\theta}_{_2}$ ) col metodo degli L − Momenti (s = 3) :

$$
\begin{cases}\n\hat{\theta}_1 = 139,542 \\
\hat{\theta}_2 = 101,12 \\
\hat{\theta}_3 = -0,416\n\end{cases}
$$

si procede con l'applicazione del test del $\chi^2$  di Pearson.

Il numero di classi *k* è :

$$
k = \text{int}\Big[2 \cdot N^{0,4}\Big] = \text{int}\Big[2 \cdot 33^{0,4}\Big] \approx 8
$$

La probabilità che una qualsiasi osservazione ricada nell'intervallo *i* − *esimo*  $\left\lfloor x_i, x_{_{i+1}} \right\rfloor$ è :

$$
p_i = \frac{1}{k} = \frac{1}{8} = 0,125
$$

La cumulata empirica è data dalla relazione :

$$
\phi(x_i)=\frac{i}{k}
$$

Mentre i quantili per una probabilità  $\phi(x_i)$  sono dati dalla relazione :

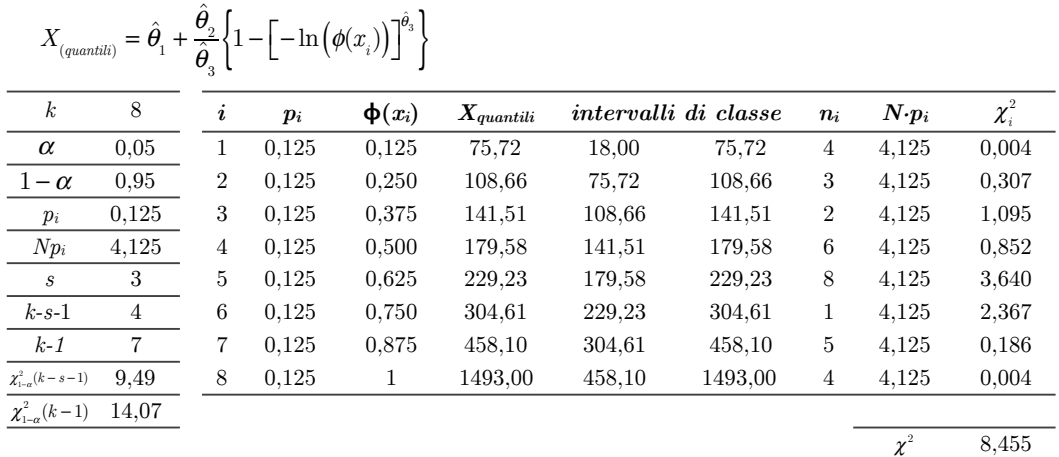

Per  $\alpha=0,05$ assegnata si ottengono i valori limiti di $\chi^2$  :

$$
\chi^2_{1-\alpha}(k-s-1) = 9,49
$$
  

$$
\chi^2_{1-\alpha}(k-1) = 14,07
$$

Si calcola infine il valore della statistica test:

$$
\chi^{2} = \sum_{i=1}^{k} \frac{(n_{i} - N \cdot p_{i})^{2}}{N \cdot p_{i}} = 8,45
$$

Risulta dunque che :

 $8,45 < 9,49$ 

ovvero che :

 $\chi^2 < \chi^2_{1-\alpha}(k-s-1) \implies Il \text{ test } \text{è superato}$ 

*Distribuzione Lognormale* 

 $A^2 = 0,43$ 

Dalla tabella si ricava per la distribuzione Lognormale:

 $\xi_p = 0,169$   $\beta_p = 0,229$   $\eta_p = 1,141$ 

*Poichè*  $1, 2 \xi_p = 0, 2 < A^2$ 

$$
\omega = 0,0403 + 0,116 \cdot \left(\frac{A^2 - \xi_p}{\beta_p}\right)^{\frac{\eta_p}{0.851}} = 0,181
$$

*per*  $\alpha = 0.05$ :

 $\omega_{\text{loss}} = 0.181 < \omega_{\text{lim}} = 0.461 \implies test \text{ superato}$ 

*Distribuzione di Gumbel* 

*A*2=1,51

Dalla tabella si ricava per la distribuzione di Gumbel:

 $\xi_p = 0,167$   $\beta_p = 0,229$   $\eta_p = 1,147$ 

*Poichè*  $1, 2 \xi_p = 0, 2 < A^2$  $\omega = 0.0403 + 0.116 \cdot \left( \frac{A^2 - \xi_p}{\rho} \right)$ ⎞  $\frac{\eta_P}{0,851}$  = 1,299

$$
\omega = 0,0403 + 0,116 \cdot \left(\frac{1}{\beta_p}\right) = 1
$$

*per*  $\alpha = 0.05$ :

 $\omega_{\text{loss}} = 1,299 < \omega_{\text{lim}} = 0,461 \implies \text{test non superato}$ 

*Distribuzione GEV* 

 $A^2=0.36$ 

$$
\xi_p = 0,144
$$
  $\beta_p = 0,183$   $\eta_p = 1,198$ 

*Poichè*  $1, 2 \xi_p = 0, 17 < A^2$ 

$$
\omega = 0,0403 + 0,116 \cdot \left(\frac{A^2 - \xi_p}{\beta_p}\right)^{\frac{\eta_p}{0.851}} = 0,187
$$

*per*  $\alpha = 0.05$ :

 $\omega_{\text{res}} = 0.187 < \omega_{\text{lim}} = 0.461 \implies test \text{ superato}$ 

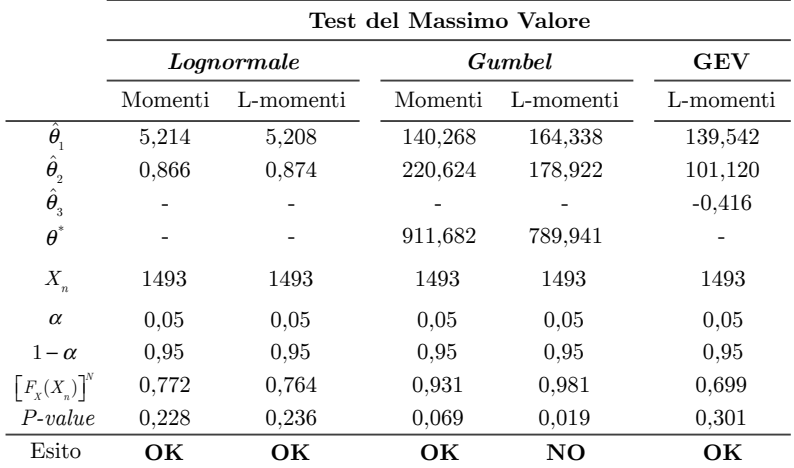

Si riportano adesso nelle tabelle sottostanti tutti i risultati ottenuti dai test:

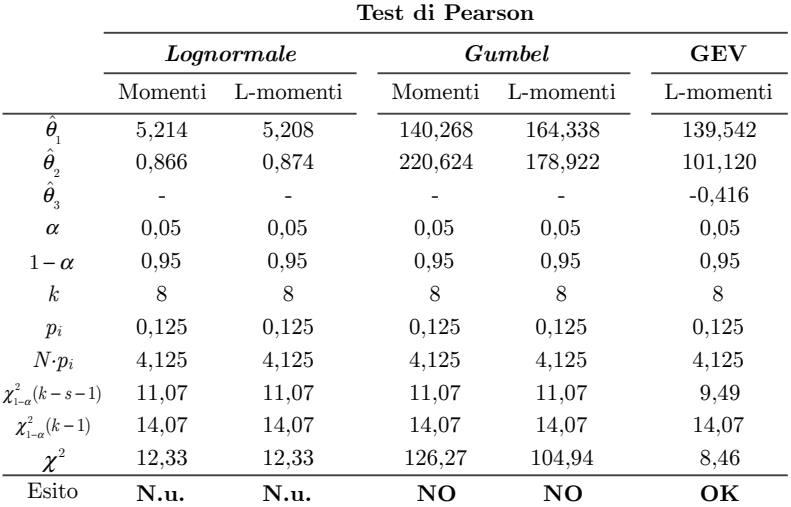

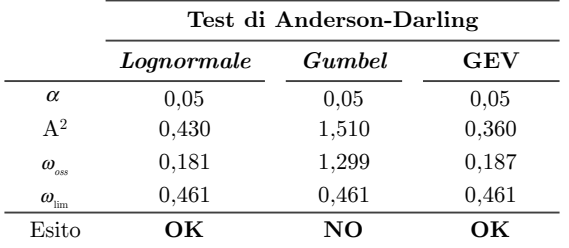

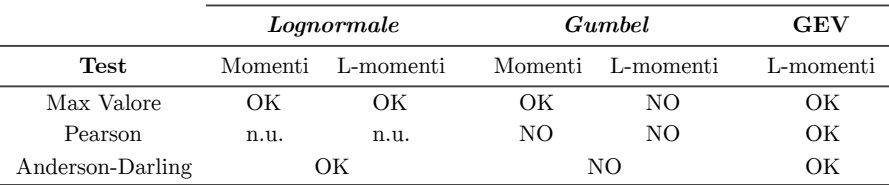

57

## **ESERCITAZIONE 3**

### **3.1 Costruzione di pluviogrammi di progetto stima delle curve di possibilità pluviometrica (IDF)**

Si consideri la serie delle altezze di pioggia massima annuale *h*(*d*) in [mm] misurate a Pragelato per le durate d=1, 3, 6, 12, 24 ore nel periodo di osservazione che va dal 1955 al 2009.

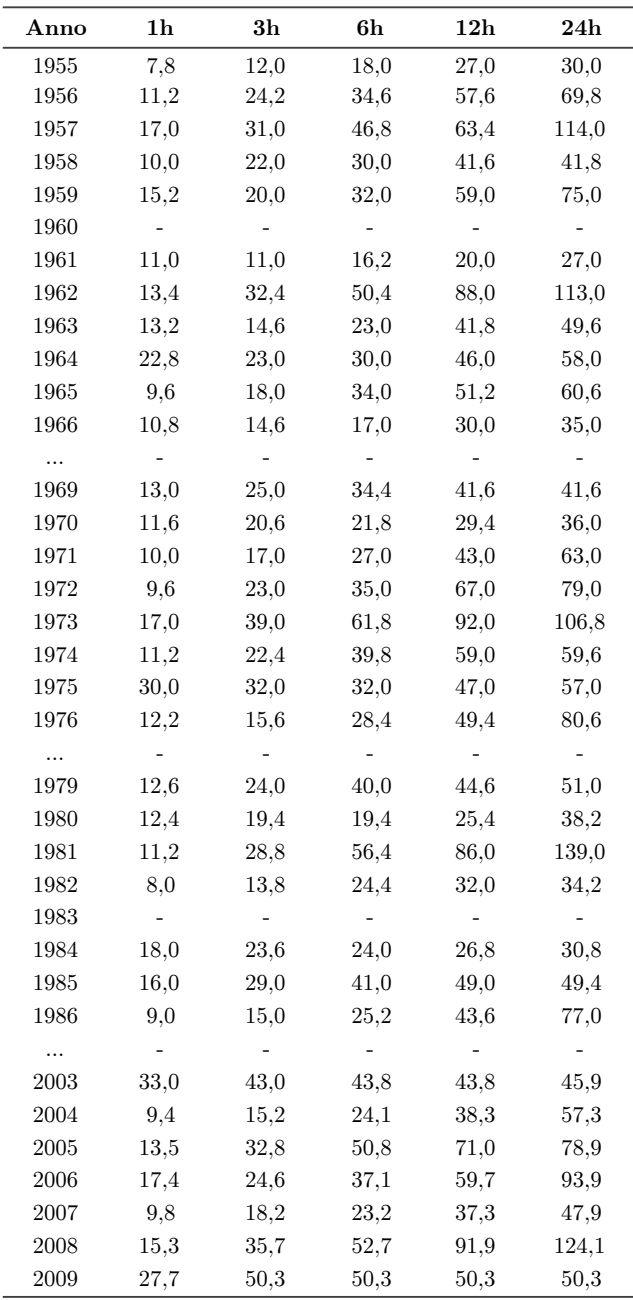

59

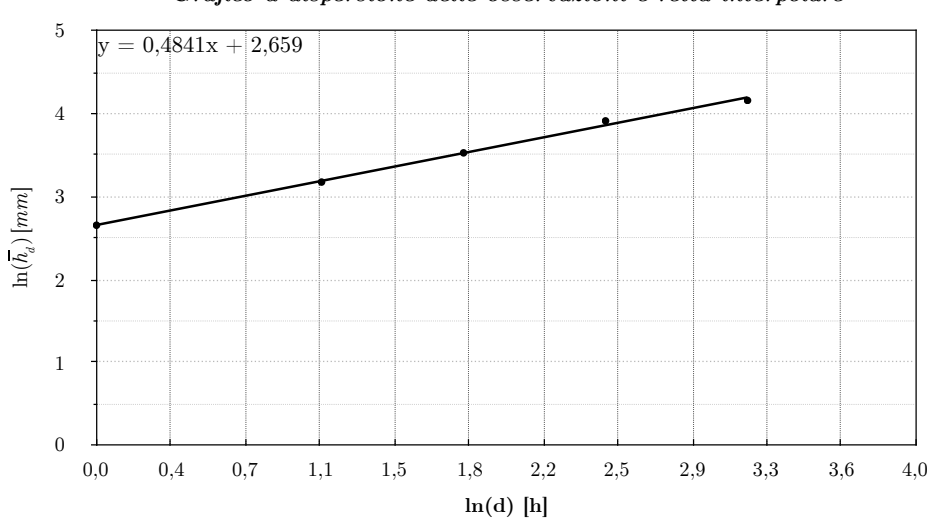

*Grafico a dispersione delle osservazioni e retta interpolare*

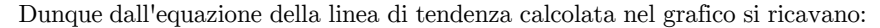

 $y = 0,4841 \cdot x + 2,659 \quad \Longleftrightarrow \quad \ln(\overline{h}_d) = \hat{\gamma} \ln(d) + \hat{\beta}$  $\hat{\gamma} = n$  $\hat{\gamma} = n \implies \hat{\gamma} = 0,4841 \implies n = 0,4841$  $\hat{\beta} = \ln(a) \Rightarrow \hat{\beta} = 2{,}659 \Rightarrow \ln(a) = \hat{\beta} \Rightarrow a = e^{\hat{\beta}} = e^{2{,}659} = 14{,}282$ 

Quindi la relazione altezza-durata delle medie delle precipitazioni massime annue è:  $\overline{h}_i = 14,282 \cdot d^{0,484}$ 

Si calcolano adesso, per ogni durata, i valori centrali dei momenti campionari:

(a) Media campionaria:

$$
\overline{x} = \frac{1}{N} \sum_{i=1}^{N} x_i
$$

(b) Varianza campionaria indistorta:

$$
s^{2} = \sigma^{2} = \frac{1}{N-1} \sum_{i=1}^{N} (x_{i} - \overline{x})^{2}
$$

(c) Scarto quadratico medio:

$$
s = sqm = \sigma = \sqrt{s^2}
$$

(d) Coefficiente di variazione:

$$
CV = \frac{sqm}{\overline{x}}
$$

Si rappresenta adesso graficamente i coefficienti di variazione relativi alle 5 durate:

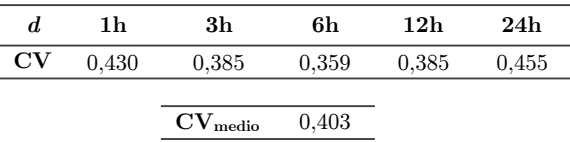

$$
\text{con}\quad CV_{\text{medio}} = \frac{1}{5}\sum\nolimits_{i=1}^{5} CV_i
$$

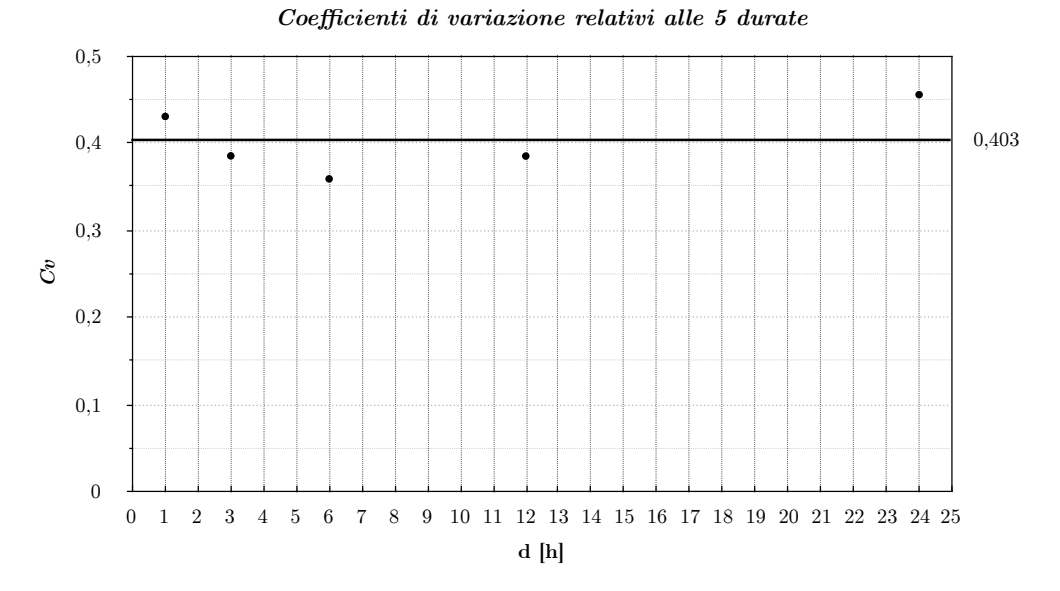

### **3.1.2 Modello probabilistico GEV con parametri stimati con gli L-Momenti**

Stimatore indistorto del momento pesato di probabilità $\beta_{\text{r}}$  :

$$
b_r = \frac{1}{N} \sum_{i=r+1}^{N} \frac{(i-1)(i-2)...(i-r)}{(N-1)(N-2)...(N-r)} \cdot x_{i:N}
$$

*con xi*:*<sup>N</sup> i* − *esimo elemento del campione ordinato in senso crescente*

$$
\begin{aligned} &b_0 = \overline{x} \\ &b_1 = \frac{1}{N} \sum_{i=2}^N \frac{(i-1)}{(N-1)} \cdot x_i \\ &b_2 = \frac{1}{N} \sum_{i=3}^N \frac{(i-1)(i-2)}{(N-1)(N-2)} \cdot x_i \\ &b_3 = \frac{1}{N} \sum_{i=4}^N \frac{(i-1)(i-2)(i-3)}{(N-1)(N-2)(N-3)} \cdot x_i \end{aligned}
$$

Si rappresenta adesso graficamente i parametri adimensionalizzati in funzione della durata di riferimento:

$$
\hat{\theta}_1^* = \frac{\hat{\theta}_1}{\overline{x}}
$$

$$
\hat{\theta}_2^* = \frac{\hat{\theta}_2}{\overline{x}}
$$

$$
\hat{\theta}_3^* = \hat{\theta}_3
$$

$$
con: \ \overline{\theta}_{i, \textit{medio}}^* = \frac{1}{5} \sum\nolimits_{i=1}^5 \hat{\theta}_i^*
$$

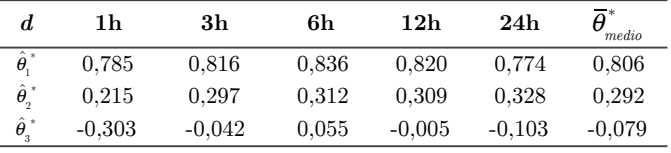

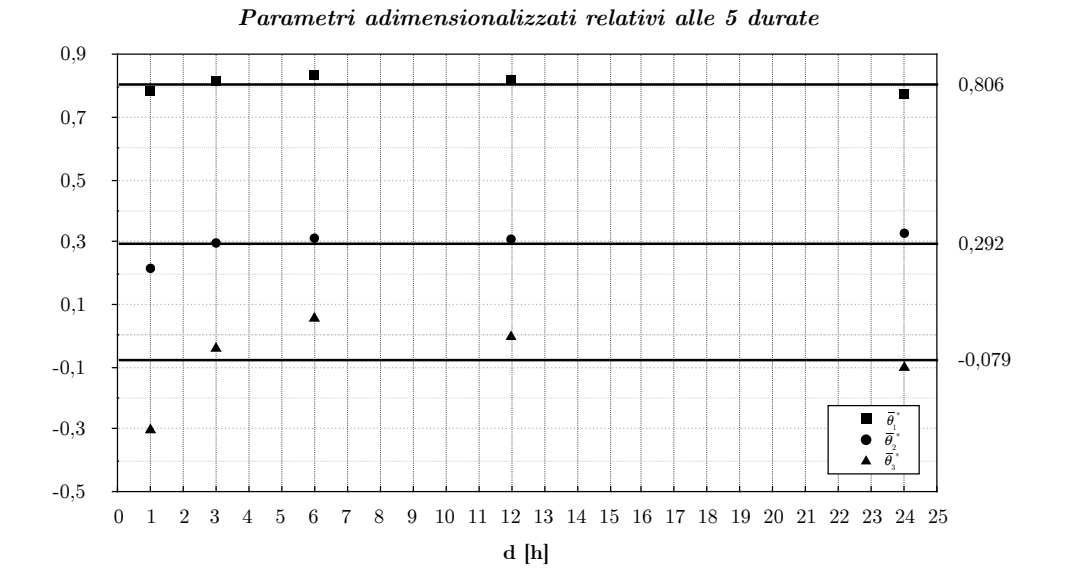

Quindi si assumono come valori unici per tutti i parametri i valori medi sulle 5 durate:

 $CV_{\text{medio}} = 0,403$  $\overline{\theta}_1^* = 0,806$  $\overline{\theta}_2^* = 0,292$  $\overline{\theta}_3^* = -0.079$ 

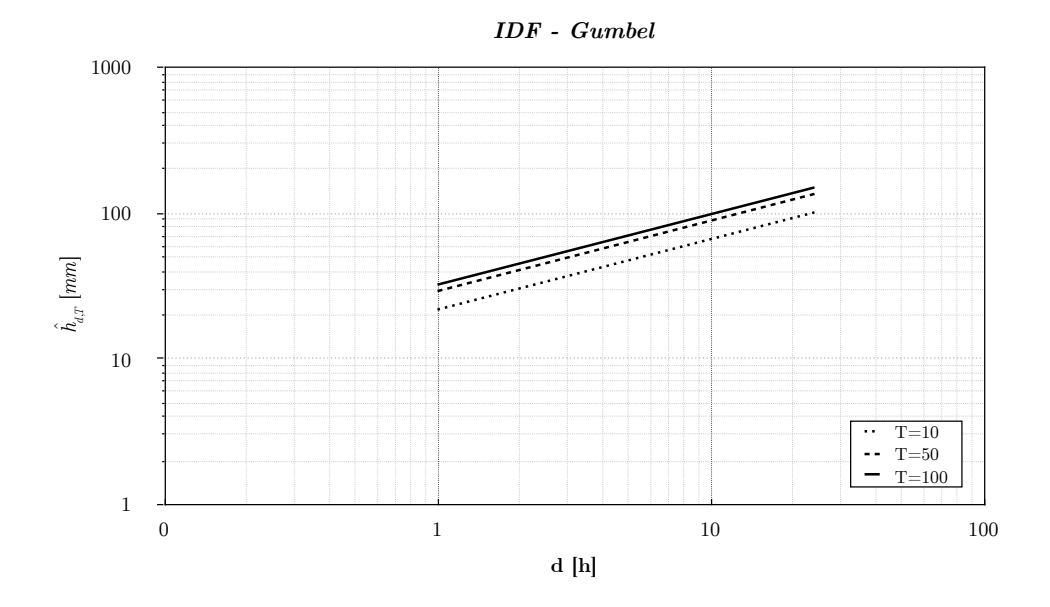

Essendo che l'intensità di pioggia è:

$$
i_{\boldsymbol{d},T} = \frac{\hat{h}_{\boldsymbol{d},T}}{d} \hspace{10mm} [mm\cdot \boldsymbol{h}^{-1}]
$$

Si può diagrammare l'intensità in funzione delle diverse durate ottenendo:

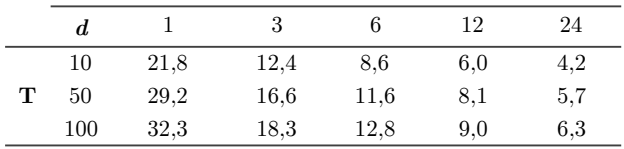

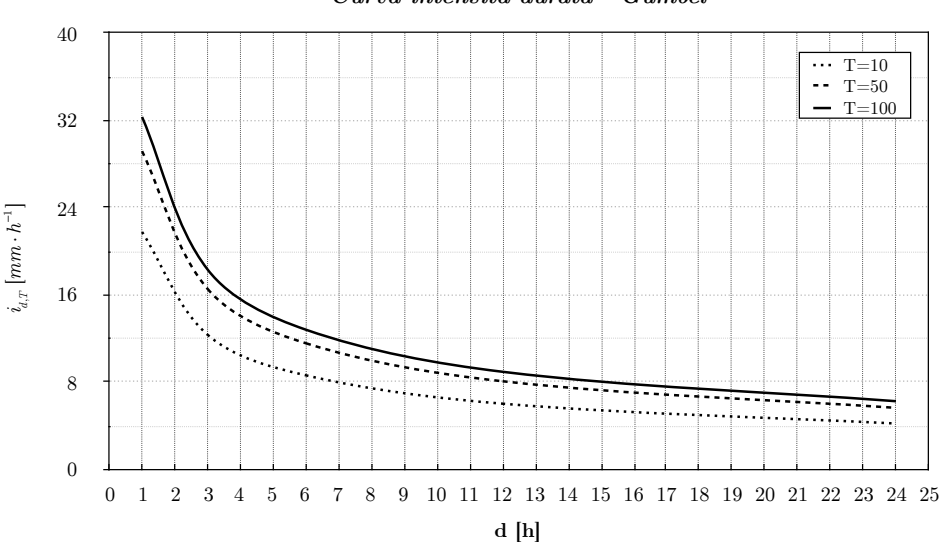

#### *Curva intensità-durata - Gumbel*

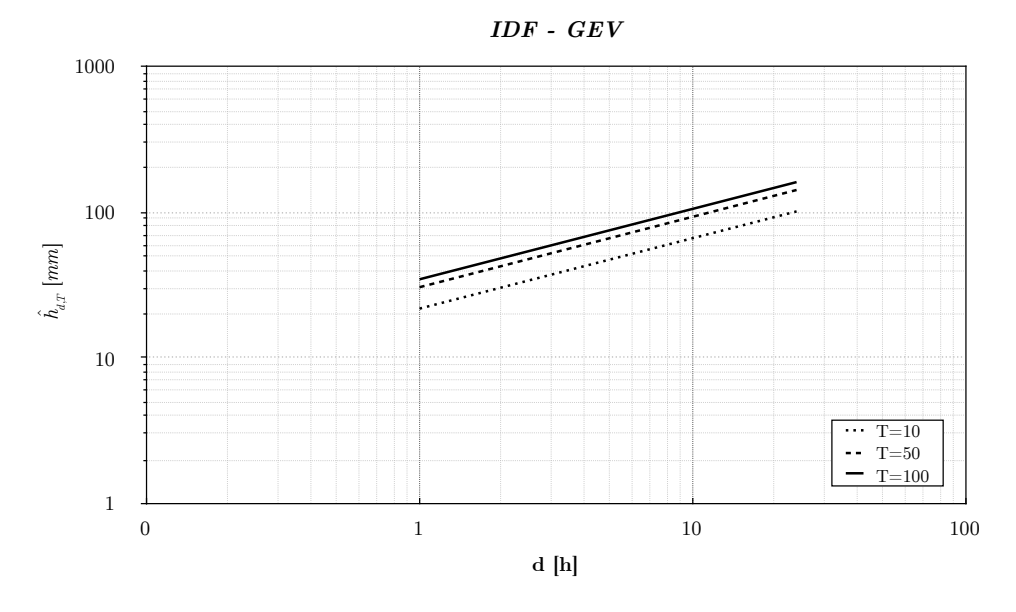

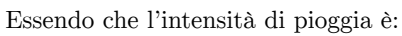

$$
i_{\boldsymbol{d},T}=\frac{\hat{h}_{\boldsymbol{d},T}}{d}\qquad \quad [mm\cdot \boldsymbol{h}^{-1}]
$$

Si può diagrammare l'intensità in funzione delle diverse durate ottenendo:

|   | d   |      | 3    |         | 12  | 24  |
|---|-----|------|------|---------|-----|-----|
|   | 10  | 21,8 | 12,4 | $8.6\,$ | 6.0 | 4,2 |
| т | 50  | 30,6 | 17,3 | 12,1    | 8.5 | 5.9 |
|   | 100 | 34,6 | 19,7 | 13.7    | 9.6 | 6,7 |

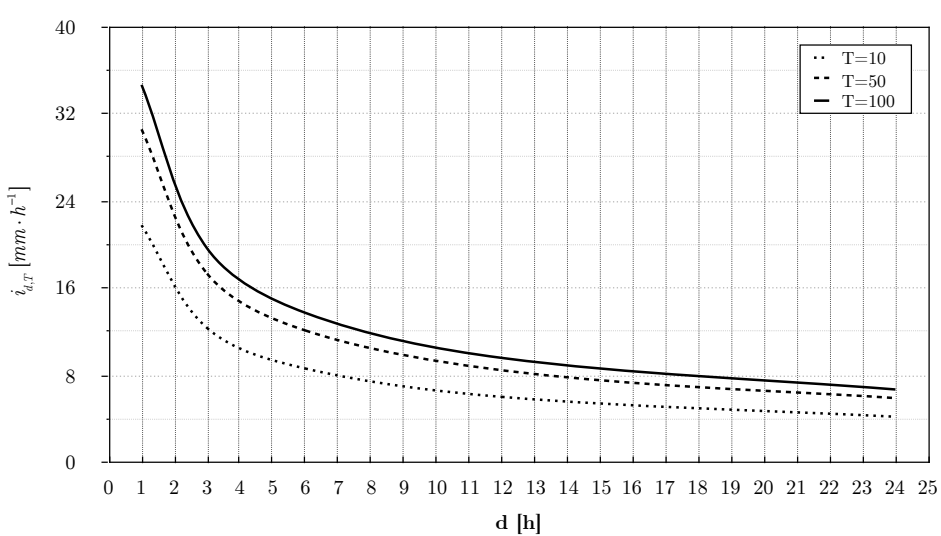

### *Curva intensità-durata - GEV*

69

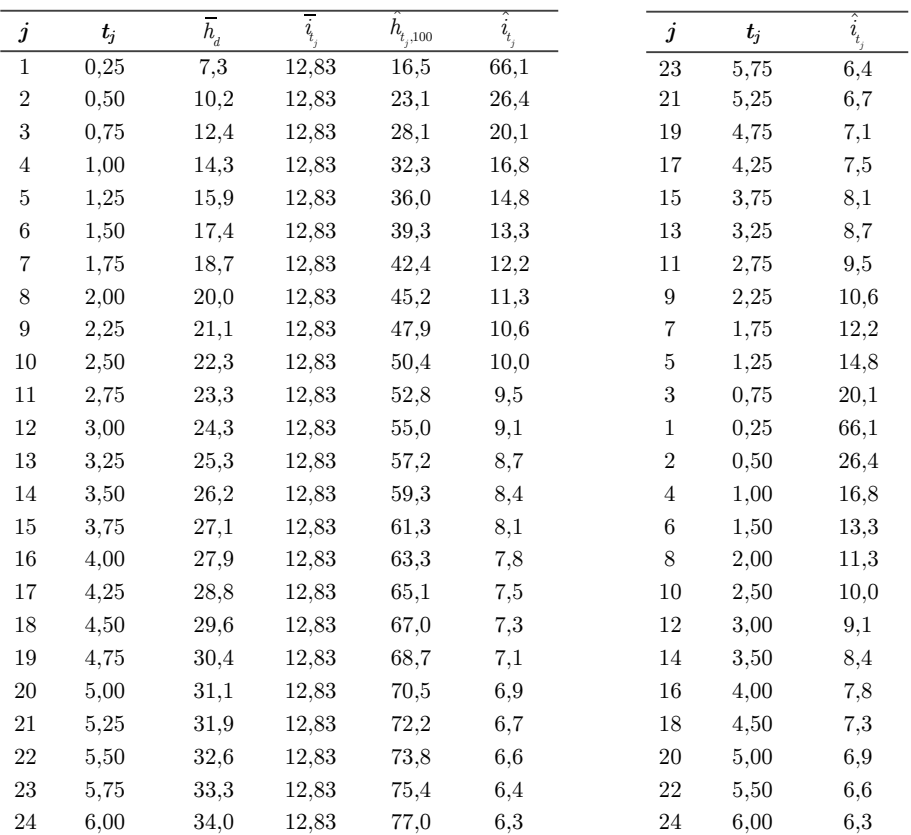

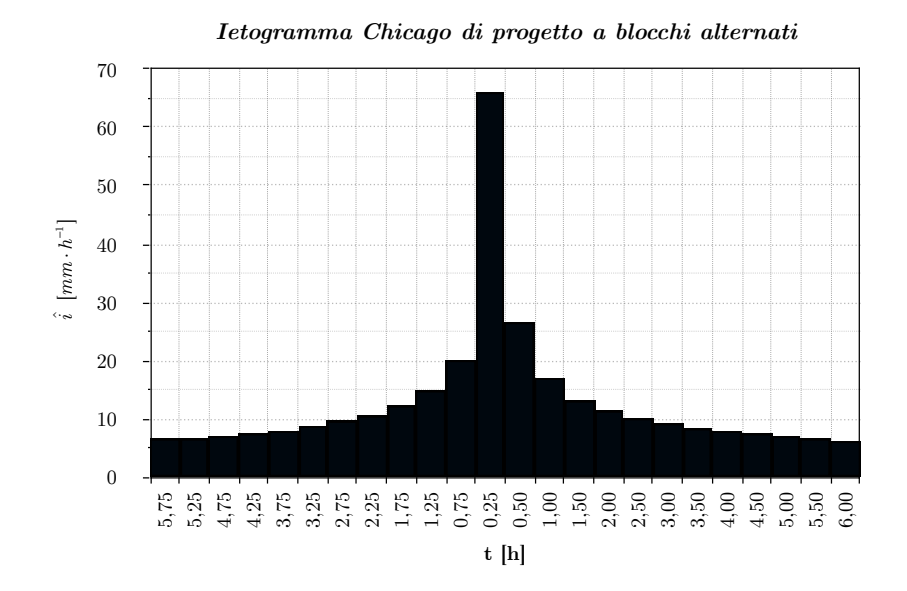

Si ordinano adesso le intensità in senso decrescente e si confrontano con la curva d'intensità media:

$$
i_{6,100} = \frac{h_{d,T}}{d} = \frac{h_{6,100}}{6} = \frac{77}{6} = 12,83 \, mm \cdot h^{-1}
$$

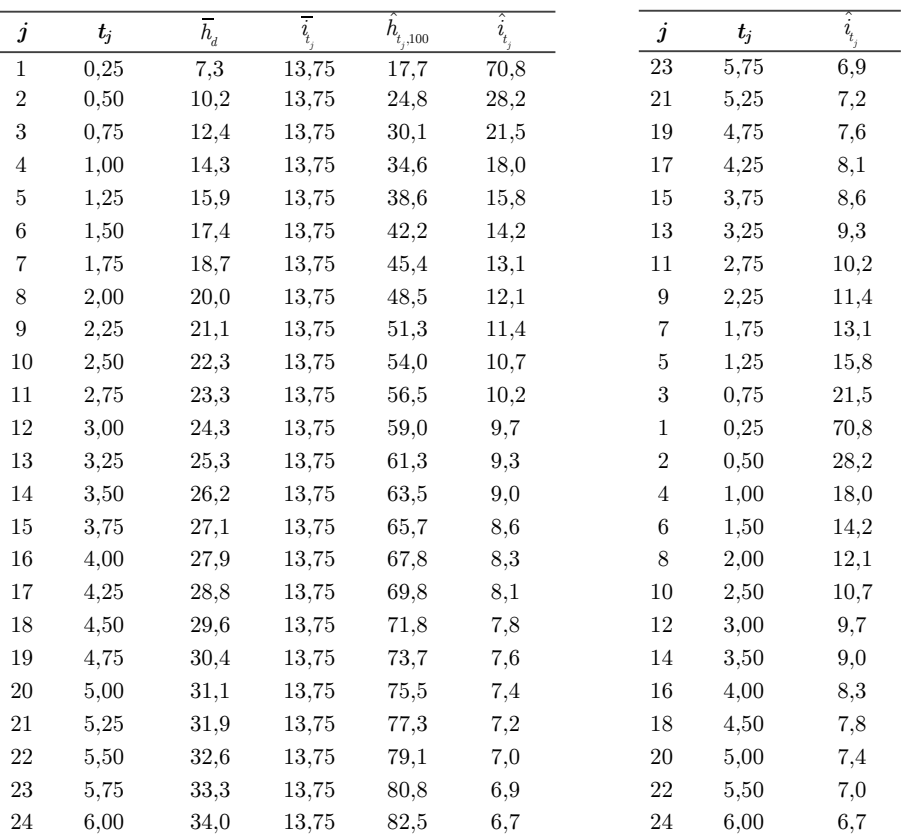

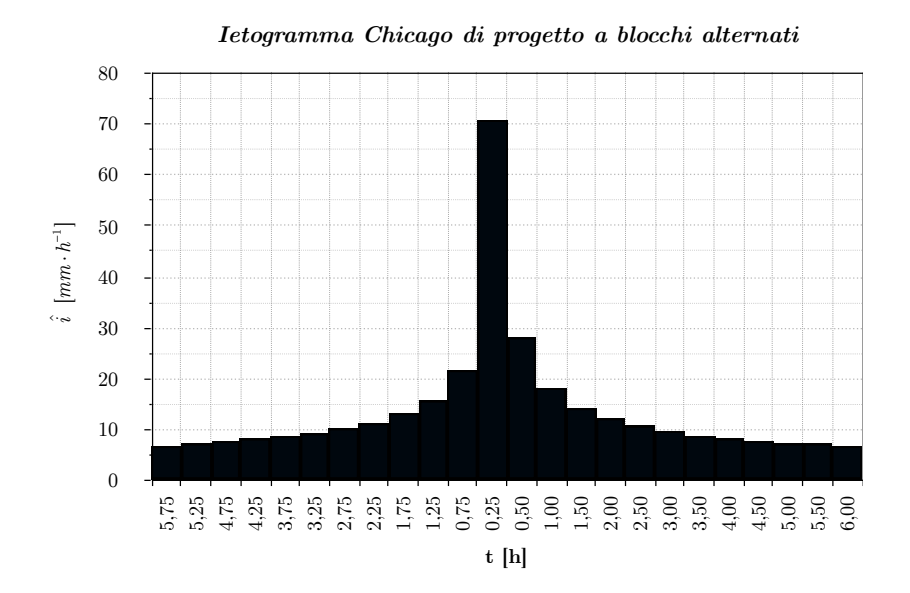

Si ordinano adesso le intensità in senso decrescente e si confrontano con la curva d'intensità media:

$$
i_{\scriptscriptstyle 6,100}=\frac{h_{\scriptscriptstyle d,T}}{d}=\frac{h_{\scriptscriptstyle 6,100}}{6}=\frac{82,5}{6}=13,75\ mm\cdot h^{-1}
$$

### **ESERCITAZIONE 4**

### **4.1 Stima dei valori di piena di progetto mediante l'idrogramma di piena**

### **4.1.1 Stima dell'idrogramma di piena lordo con il metodo cinematico**

Di seguito sono riportate le caratteristiche morfometriche del bacino del Chisone a San Martino desunte dall'Atlante dei bacini imbriferi piemontesi:

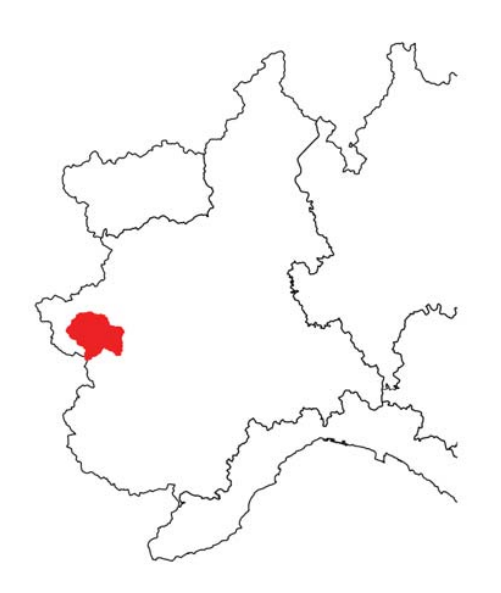

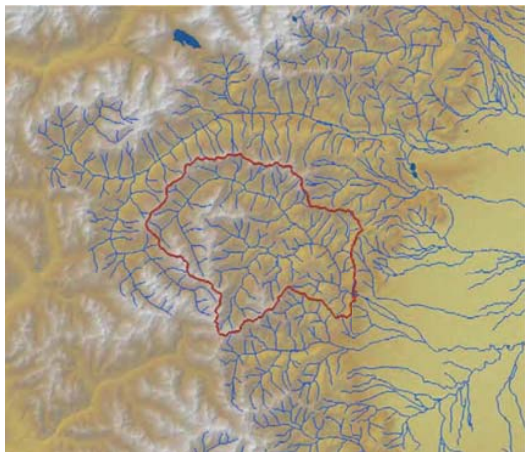

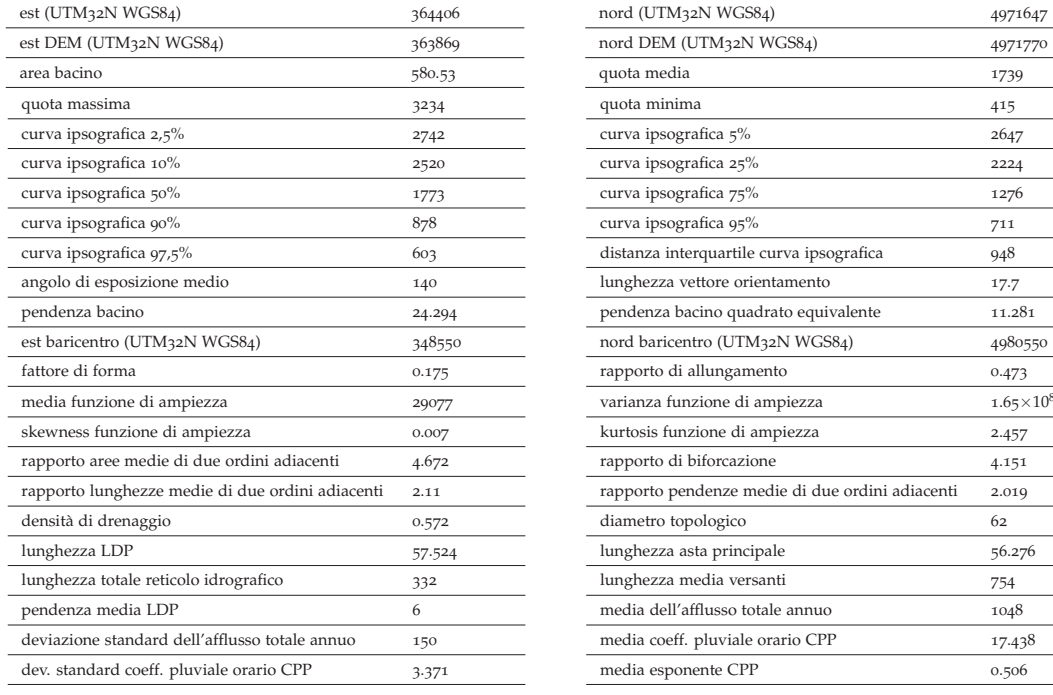

![](_page_41_Picture_341.jpeg)

Si rappresenta ora la *curva ipsometrica*, ovvero la curva ipsografica normalizzata. Nella normalizzazione si riportano le variabili da un certo grado di evoluzione generico a un grado di evoluzione tra 0 e 1:

sulle ascisse si ha:

$$
x(z) = \frac{a_s(z)}{A_{bacino}} \qquad [-]
$$

sulle ordinate si ha la quota relativa:

$$
\zeta = \frac{z_i - z_{\min}}{\Delta z} \quad [-]
$$

 $dove: \Delta z = z_{\text{max}} - z_{\text{min}} = 3234 - 415 = 2819 \ m$ 

![](_page_42_Figure_7.jpeg)

Si ricercano adesso sulla curva ipsometrica i valori delle *k* aree (*k*=6) *aj* sovrastanti i valori ottenuti dividendo il rilievo del bacino ( $z_{\text{max}}$  -  $z_{\text{min}}$ ) in *k* dislivelli uguali. Per suddividere il rilievo del bacino in *k* = 6 intervalli si calcola l'incremento ∂*z* :

$$
\partial z = \frac{z_{\text{max}} - z_{\text{min}}}{k} = \frac{\Delta z}{k} = \frac{2819}{6} = 469,83 \ m
$$

![](_page_42_Picture_357.jpeg)

Si ottengono così:

Si stima adesso, attraverso la formula di Giandotti, il *tempo di corrivazione tc*, ovvero il tempo che occorre alla generica goccia di pioggia caduta nel punto idraulicamente più lontano a raggiungere la sezione di chiusura del bacino in esame (tempo di percorrenza dell'asta principale):

$$
t_c \propto \frac{L}{v_{median}}
$$
  

$$
t_c = \frac{4 \cdot \sqrt{A_{bacino} + 1, 5 \cdot L}}{0.8 \cdot \sqrt{z_{med} - z_{min}}} = 6,28 \approx 6 \ h
$$

Secondo l'ipotesi isocorrive=isoipse (isocorrive=luogo dei punti del bacino che originano un percorso idrico che impiega lo stesso tempo - isoipse=curve di livello), si costruisce adesso la *curva aree tempi*, usando come base dei tempi la stima del tempo di corrivazione *tc* :

$$
A_i = A_{bacino} - a_j
$$

![](_page_43_Figure_5.jpeg)

![](_page_43_Figure_6.jpeg)

Utilizzando la curva IDF (già determinata per la stazione di Pragelato - *Esercitazione* **3**), scegliendo un fattore di scala K100 sulla funzione di Gumbel, si costruisce lo ietogramma di progetto con il metodo degli alternating blocks Chicago discretizzato) per una durata di pioggia *tp* pari al tempo di corrivazione *tc*.

### - *Distribuzione di Gumbel*

Si utilizza la legge di Gumbel nella forma di dipendenza da media e coefficiente di variazione:

$$
\hat{h}_{\boldsymbol{d},T} = \overline{h}_{\boldsymbol{d}} \left\{ 1 - CV_{\text{median}} \left[ 0, 45 + \frac{\sqrt{6}}{\pi} \ln \left[ \ln \left( \frac{T}{T-1} \right) \right] \right] \right\} \qquad \Longleftrightarrow \qquad \hat{h}_{\boldsymbol{d},T} = \overline{h}_{\boldsymbol{d}} \cdot K_{\boldsymbol{d}}
$$

| $\boldsymbol{\eta}$ | $\boldsymbol{t_i}$ | $\hat{i}_t$ |
|---------------------|--------------------|-------------|
| 1                   | 1                  | 7,22        |
| $\overline{2}$      | 2                  | 9,81        |
| 3                   | 3                  | 32,34       |
| $\overline{4}$      | 4                  | 12,89       |
| 5                   | 5                  | 8,22        |
| 6                   | 6                  | 6,50        |

ˆ*i*

Riorganizzando le i col metodo dei blocchi alternati di Chicago (picco al centro) si ha:

![](_page_44_Figure_3.jpeg)

*Ietogramma Chicago di progetto a blocchi alternati*

![](_page_44_Figure_5.jpeg)

Si associano le intensità  $i_j$  con  $U_j$ :

| j              |       | $\boldsymbol{\eta}$ | $\boldsymbol{U}_i$ |
|----------------|-------|---------------------|--------------------|
| 1              | 7,22  | 1                   | 0,102              |
| $\overline{2}$ | 9,81  | $\overline{2}$      | 0,187              |
| 3              | 32,34 | 3                   | 0,239              |
| 4              | 12,89 | 4                   | 0,257              |
| 5              | 8,22  | 5                   | 0,190              |
| 6              | 6,50  | 6                   | 0,024              |
|                |       |                     |                    |

E si dispongono come rappresentato nella tabella sottostante; si calcolano poi le portate specifiche *qk* :

![](_page_45_Picture_498.jpeg)

![](_page_45_Picture_499.jpeg)

### **4.2 Stima dell'idrogramma di piena dalle piogge nette**

Si utilizzano il metodo cinematico con ipotesi isocorrive=isoipse e i due metodi di assorbimento semplificati per pervenire alla stima indiretta della *Q*100 nella sezione del Chisone a S. Martino.

### **4.2.1 Pluviogramma lordo areale**

Per costruire la curva IDF media si ricavano il coefficiente pluviale orario media *a* (CPP) e l'esponente *n* dalla tabella (utilizzata in precedenza) dell'atlante dei bacini imbriferi piemontesi:

$$
\left\{ \begin{array}{l} a=17,438 \\ n=0,506 \end{array} \right.
$$
  

$$
\hat{h}_d = \overline{h}_d \cdot K(T)
$$

![](_page_46_Figure_6.jpeg)

Nota la IDF si costruisce il corrispondente pluviogramma lordo con il metodo di Chicago discretizzato, considerando un tempo di pioggia *tp*=6 h ed intervalli ∆*t*=1h. Si dispongono poi le intensità parziali di pioggia in ordine temporale usando 3 forme:

- (1) picco iniziale (ietogramma decrescente)
- (2) picco finale (ietogramma crescente)
- (3) picco centrale (ietogramma quasi-simmetrico)

Intensità di pioggia:

$$
i_j = \frac{h_j - h_{j-1}}{\Delta t} \qquad \qquad con \quad \Delta t = 1 \; h
$$

### **4.2.2 Pluviogramma netto**

Si effettua adesso la stessa valutazione indiretta di  $Q_T$  in un sottobacino di quello per il quale in esame, applicando due metodi di assorbimento semplificati:  $\Psi e$  *sCS* − *CN*.

*(a) Metodo*  Ψ

Si procede con la taratura di  $\Psi$  sul bacino chiuso a San Martino. Si ricerca quel valore del coefficiente d'afflusso tale per cui si ottiene un idrogramma che ha portata al colmo uguale alla media campionaria dei massimi delle osservazioni disponibili per il Chisone a San Martino (**Tabella 1.1**). Col metodo percentuale, l'altezza di pioggia netta è valutata come percentuale dell'altezza totale di pioggia caduta nello stesso tempo (coefficiente d'afflusso). La stima di Ψsi può ottenere da un bilancio di volumi:

$$
\Psi = \frac{Volume \; di \; deflusso \; superficiale}{Volume \; di \; precipitazione} \qquad \qquad [-]
$$

In precedenza (dalla **Tabella 1.1**) si era ricavata la media campionaria dei massimi delle osservazioni disponibili:

$$
\overline{Q} = 267,61\ m^3/s
$$

Dunque, partendo dai 3 ietogrammi lordi medi ricavati in precedenza (aventi  $K(T)=1$ ), si ricavano le portate al colmo dagli idrogrammi ottenuti attraverso il metodo della corrivazione. Per applicare il metodo si riportano i risultati ottenuti dell'idrogramma unitario.

![](_page_47_Picture_203.jpeg)

![](_page_47_Figure_10.jpeg)

![](_page_48_Picture_310.jpeg)

*Ietogramma lordo medio Chicago crescente*

### *(2) Ietogramma crescente (picco finale)*

 $\overline{\phantom{a}}$  $\overline{a}$ 

![](_page_48_Picture_311.jpeg)

![](_page_48_Figure_4.jpeg)

*Idrogramma di piena* 

![](_page_48_Figure_5.jpeg)

![](_page_48_Picture_312.jpeg)

![](_page_48_Figure_7.jpeg)

© Proprietà riservata dell'autore - Digitalizzazione e distribuzione a cura del CENTRO APPUNTI - Corso Luigi Einaudi, 55 - Torino / Pagina 95 di 154

Sapendo che la media campionaria dei massimi delle osservazioni disponibili è:

$$
\overline{Q} = 267,61\ m^3 / s
$$

la stima di  $\Psi$  si può ottenere dal bilancio di volumi:

$$
\Psi = \frac{Volume \; di \; deflusso \; superficiale}{Volume \; di \; precipitazione}
$$

ovvero:

$$
\Psi = \frac{\overline{Q}}{Q_{i,\text{max}}}
$$

Si ottiene dunque:

![](_page_49_Picture_308.jpeg)

Si confrontano le 3 tarature di Ψ appena ottenute col valore di Ψ ricavato con la formula razionale:

$$
Q_{\rm T} = \mathbf{\Psi} \cdot i_{\rm d, T} \cdot \frac{A}{3,6}
$$

si ipotizza che si abbia portata al colmo uguale alla media campionaria dei massimi delle osservazioni e si considera una intensità di pioggia media:

$$
\overline{Q} = \Psi \cdot \overline{i}_{d,T} \cdot \frac{A}{3,6}
$$

 $con:$   $\overline{i}_{d,T} = a \cdot d^{n-1} = 17,438 \cdot 6^{0,506-1} = 7,196 \, mm \cdot h^{-1}$ 

Dunque:

$$
\overline{Q} = \Psi \cdot \overline{i}_{d,T} \cdot \frac{A_{bacino}}{3,6} \qquad \implies \qquad \Psi = \frac{3,6 \cdot \overline{Q}}{\overline{i}_{d,T} \cdot A_{bacino}} = \frac{3,6 \cdot 267,61 \; m^3 \; / \; s}{7,196 \; mm \cdot h^{-1} \cdot 580,53 \; km^2} = 0,23
$$

Si nota come il coefficiente di afflusso  $\Psi$ , tarato tramite metodi indiretti, risulta sempre minore rispetto a quello ottenuto, mediante la formula razionale, considerando la portata al colmo pari alla media campionaria dei massimi delle osservazioni disponibili.